## **Załącznik nr 3 opis przedmiotu zamówienia**

## **Pakiet A**

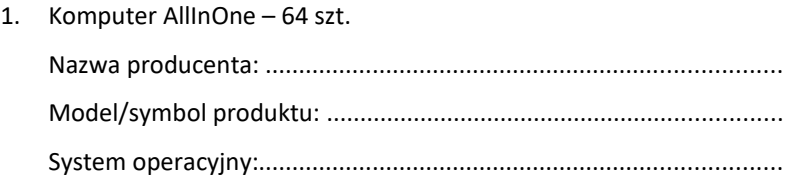

Pakiet biurowy: .................................................................................... Wielkość pamięci RAM: .......................................................................

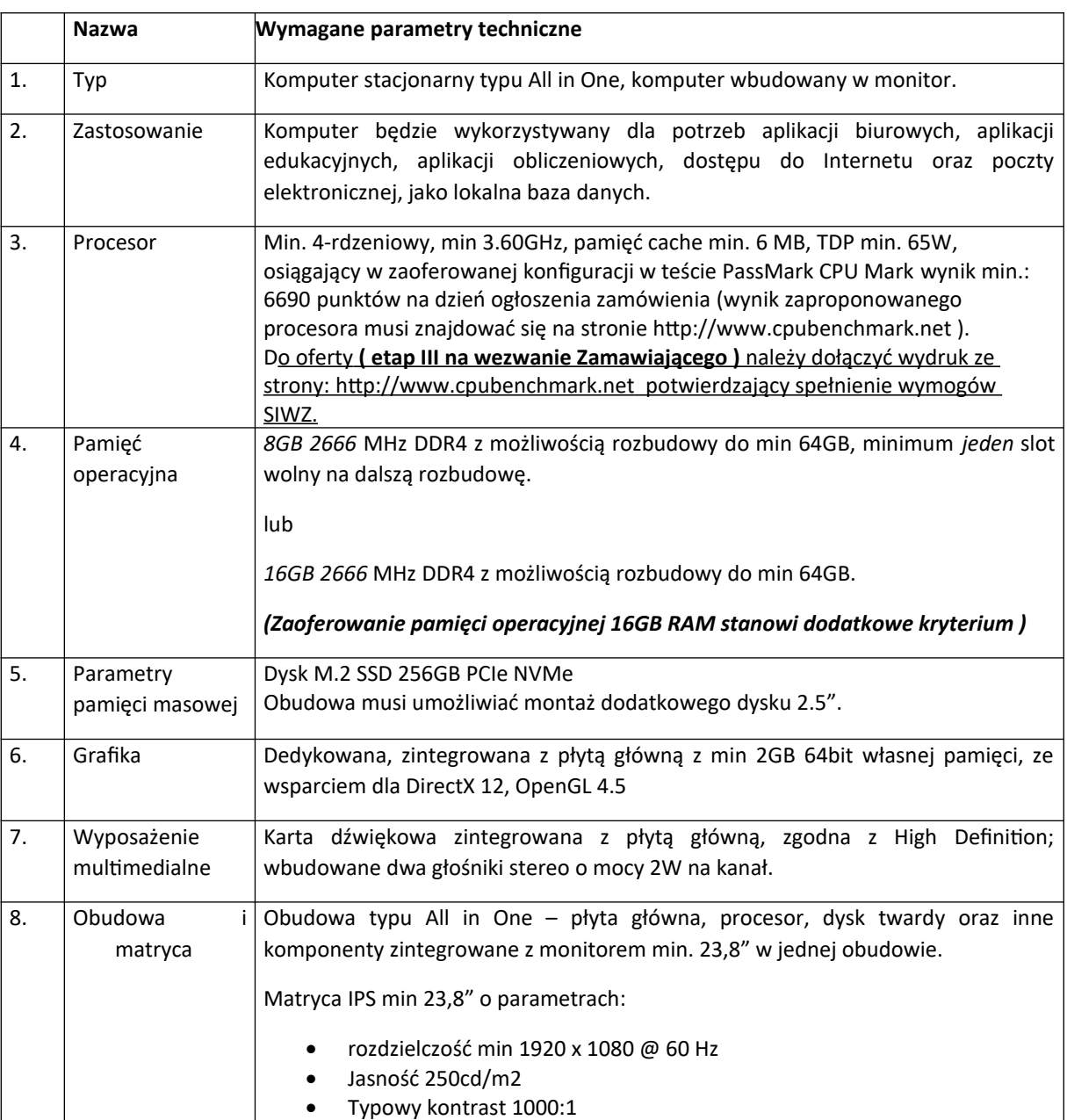

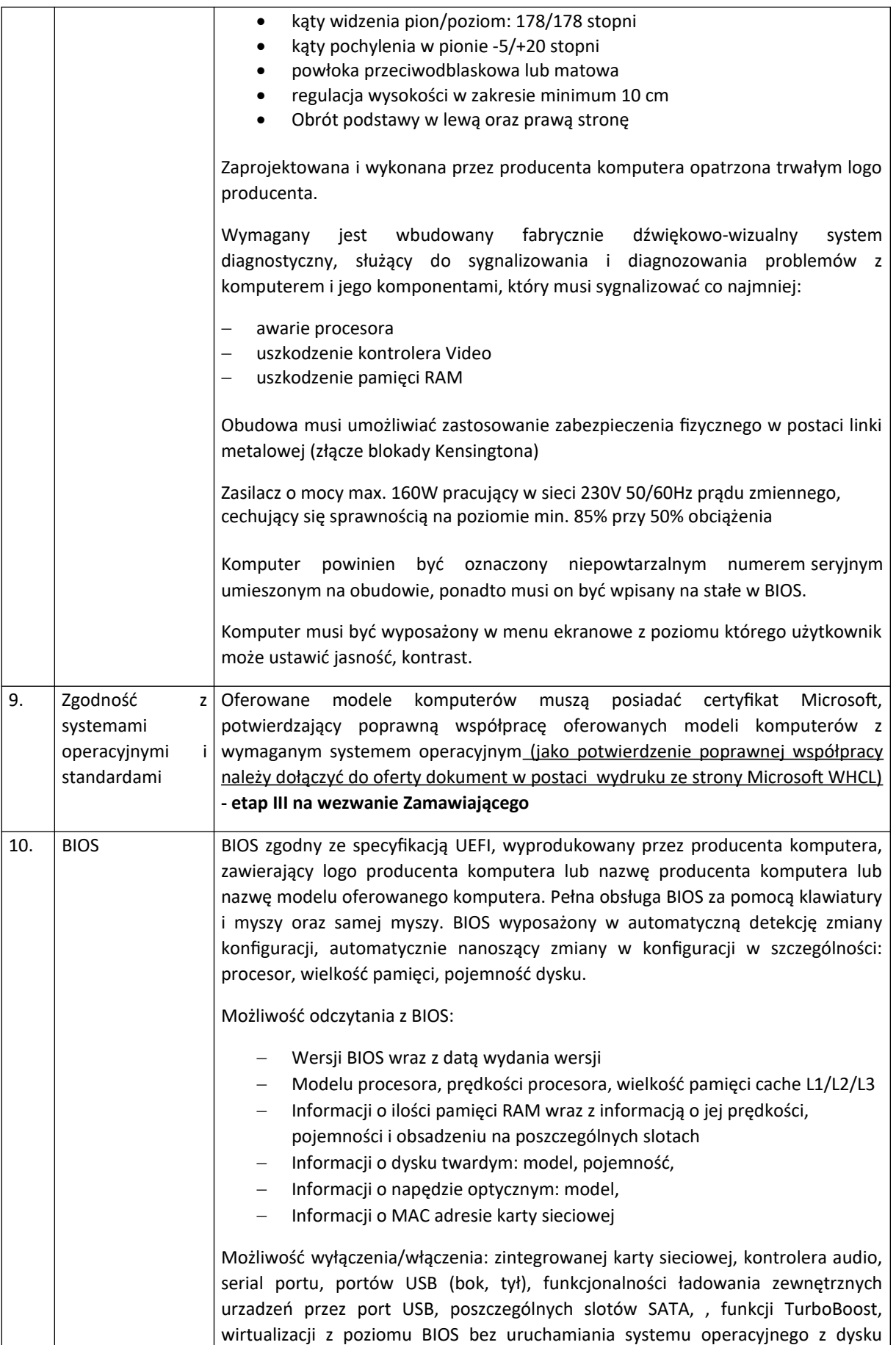

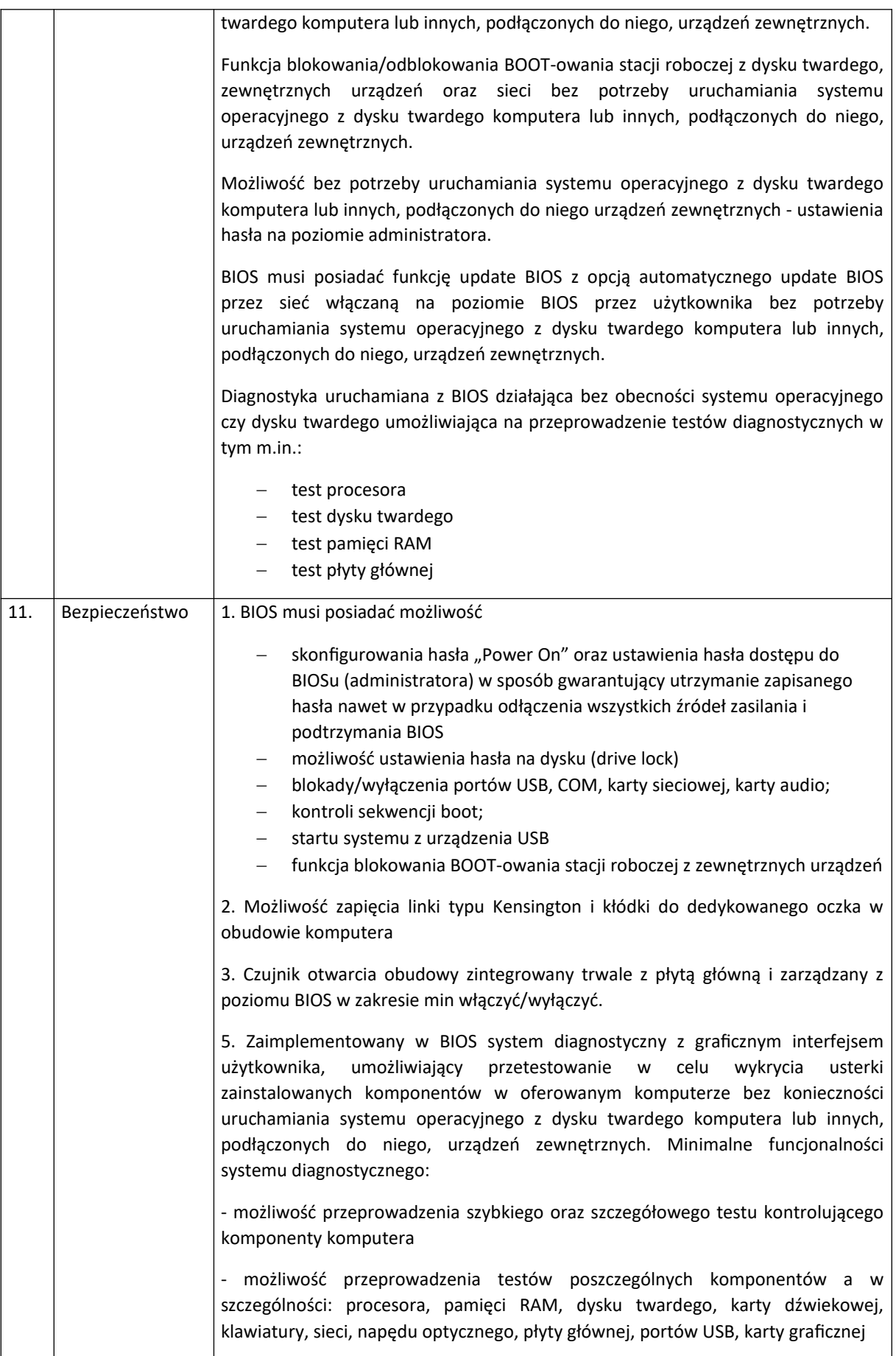

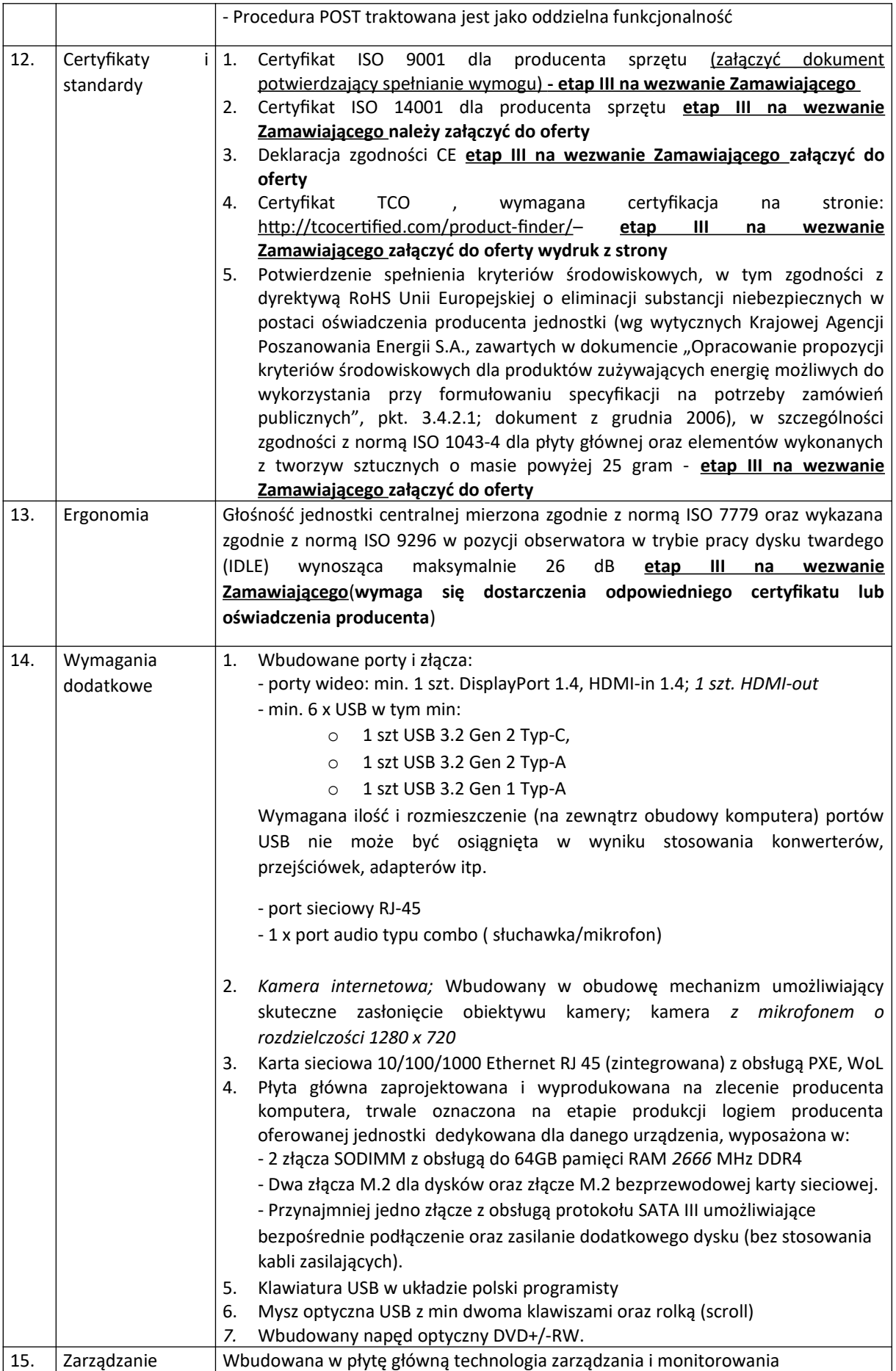

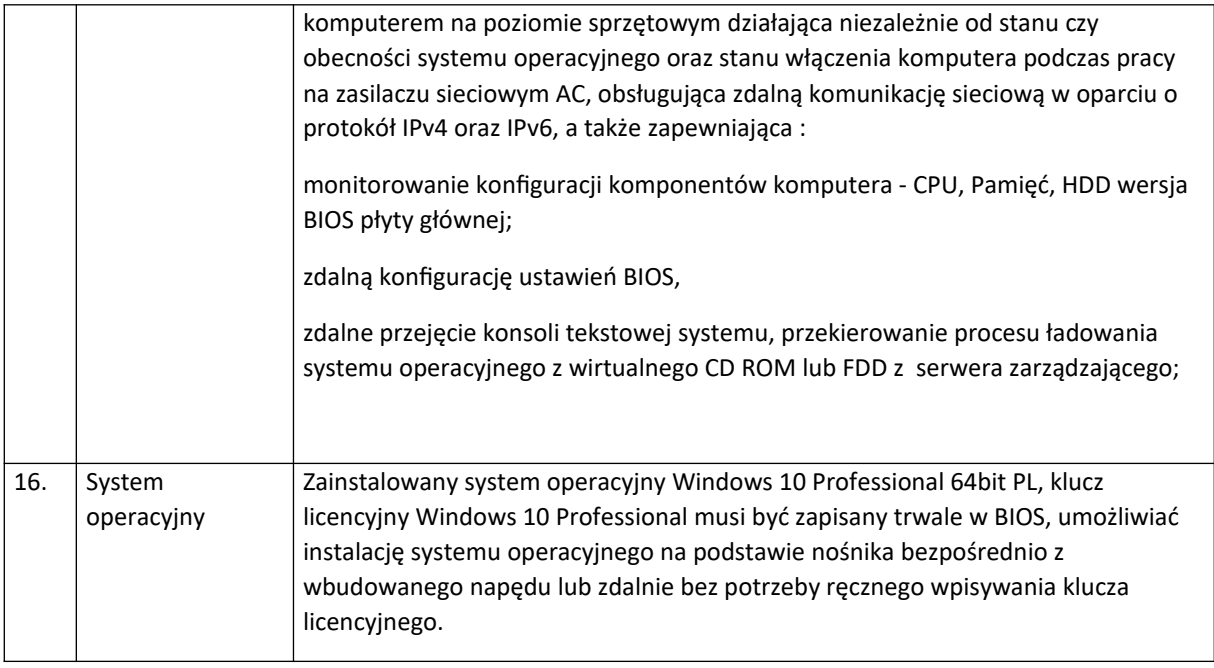

2. Komputer z monitorem – 76 szt.

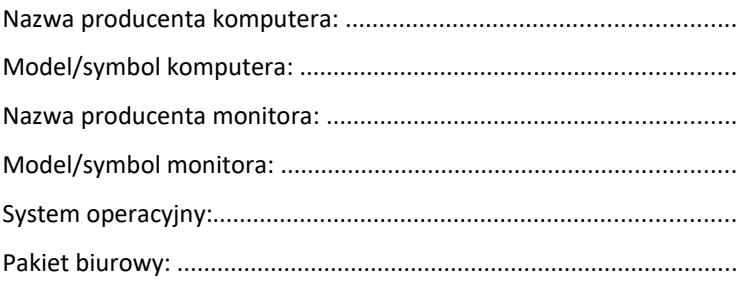

Monitor z głośnikami wbudowanymi lub podłączonymi do monitora dedykowanymi dla oferowanego modelu monitora głośników: TAK/NIE

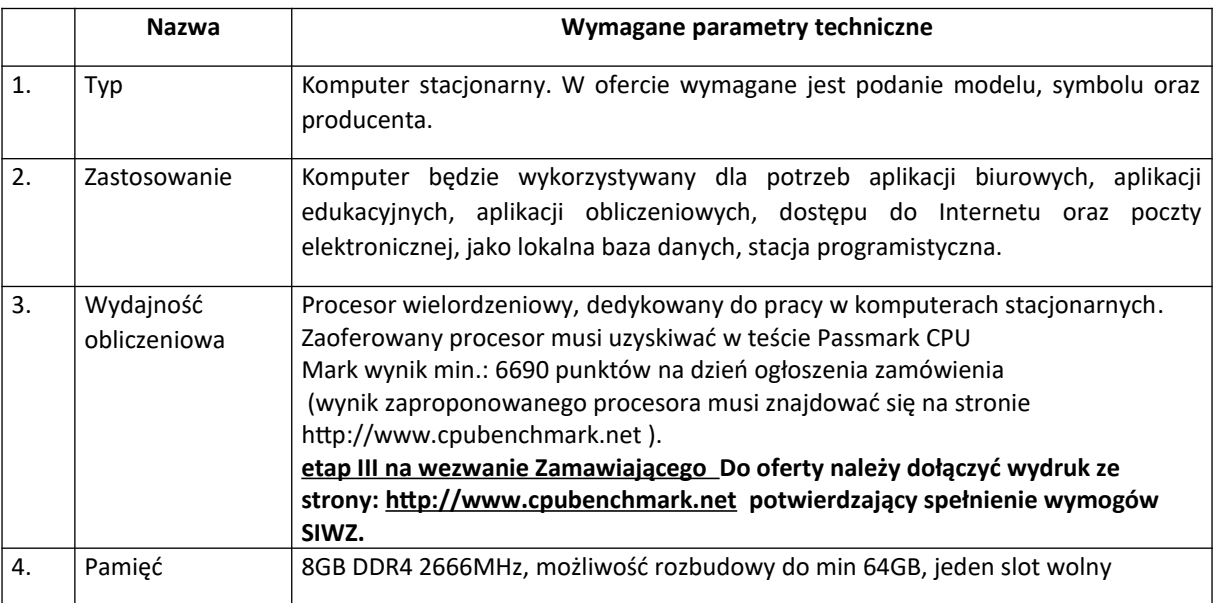

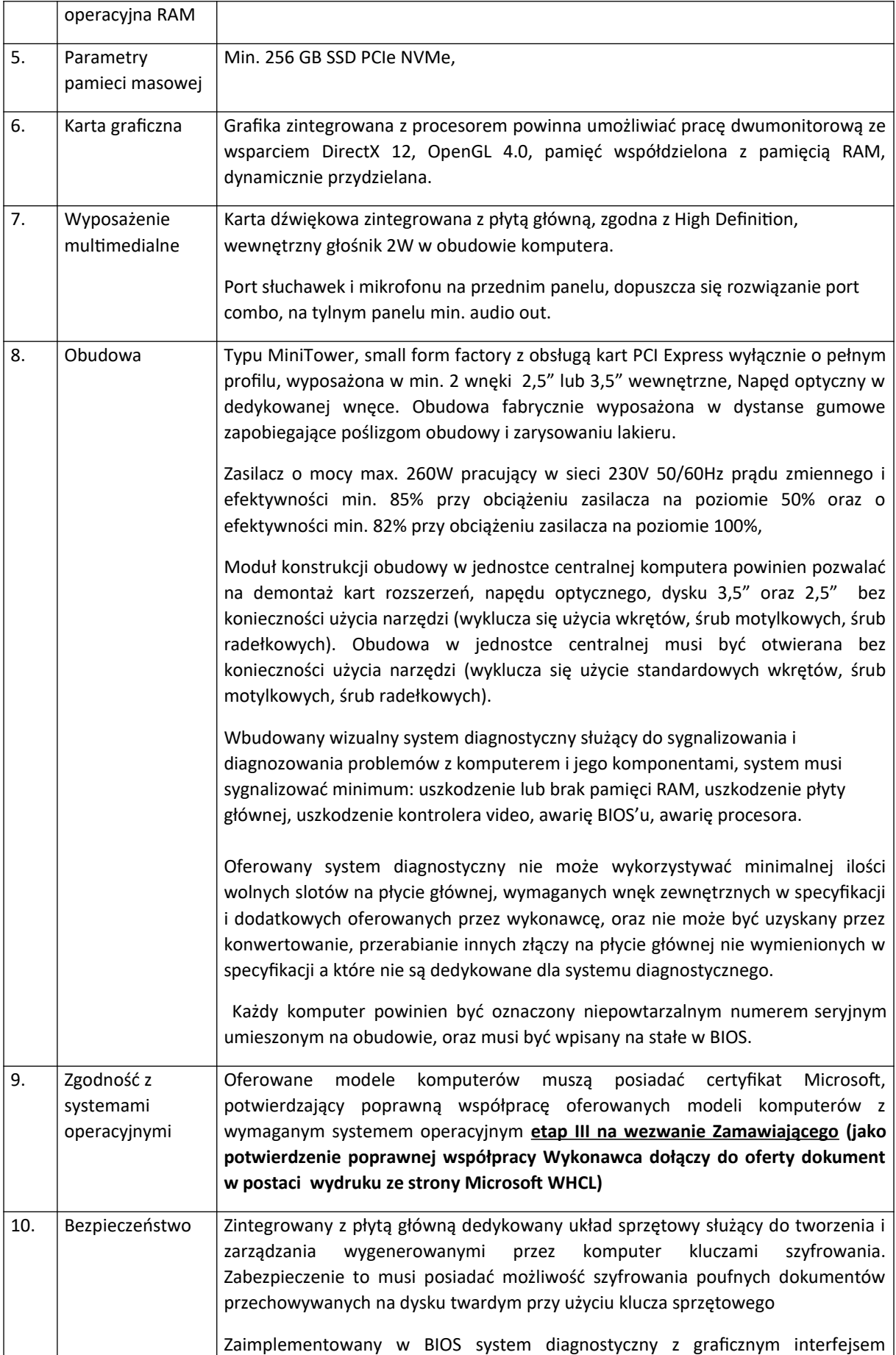

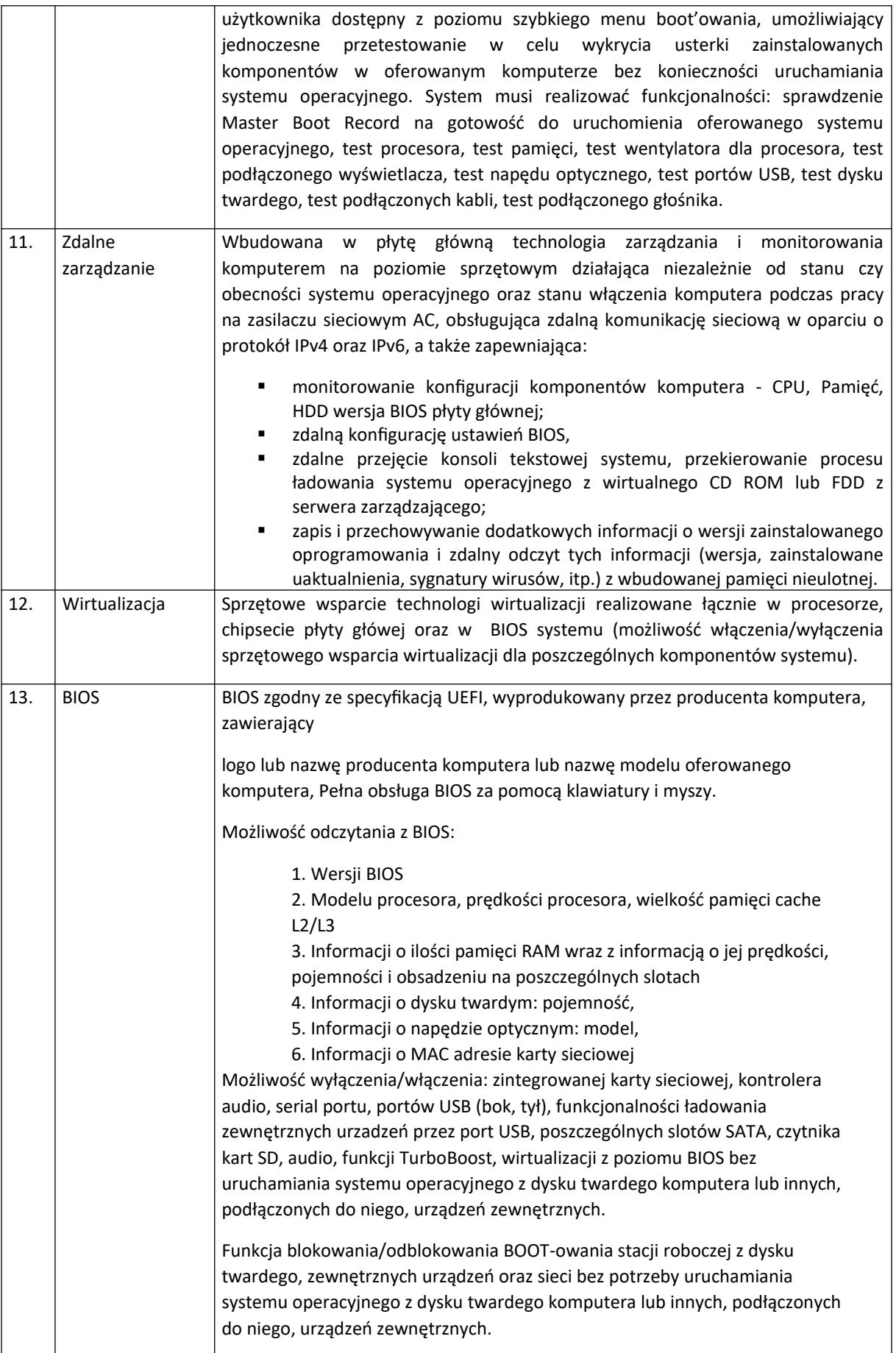

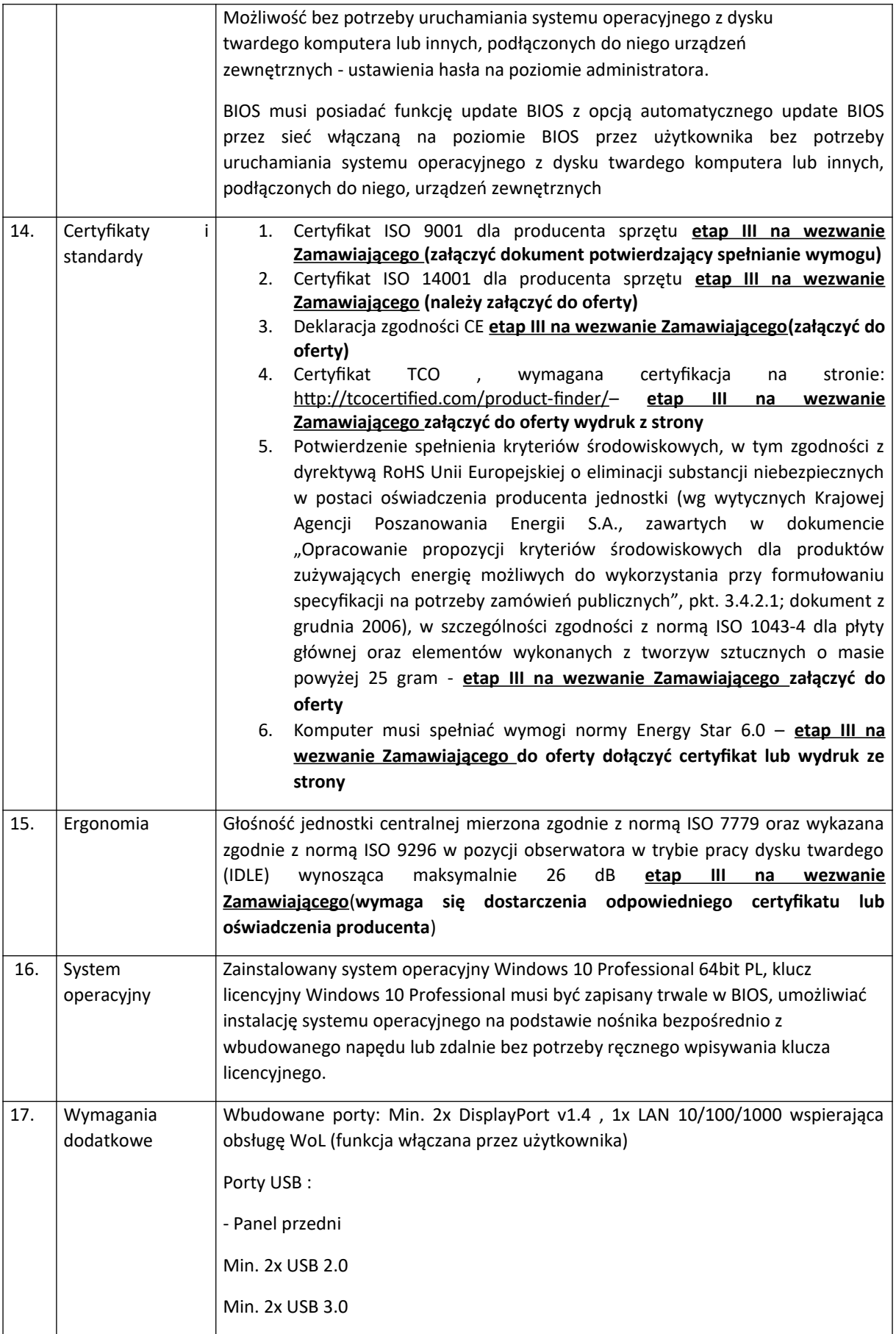

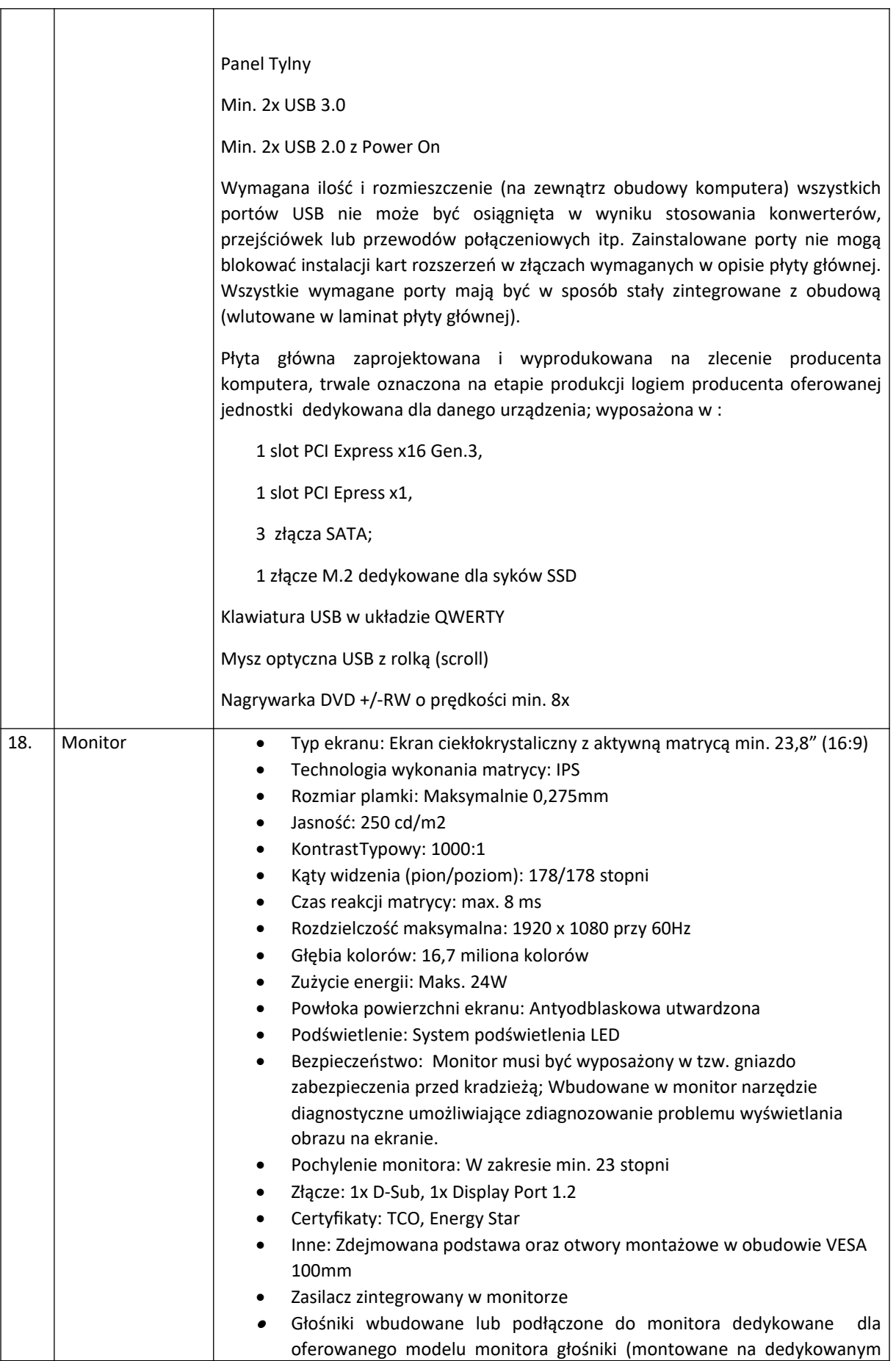

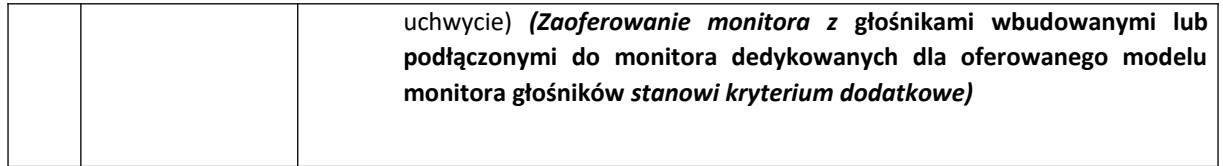

3. Komputer z dwoma monitorami – 5 szt. Nazwa producenta komputera: .......................................................... Model/symbol komputera: ................................................................. Nazwa producenta monitora: ............................................................. Model/symbol monitora: .................................................................... System operacyjny:.............................................................................. Pakiet biurowy: ....................................................................................

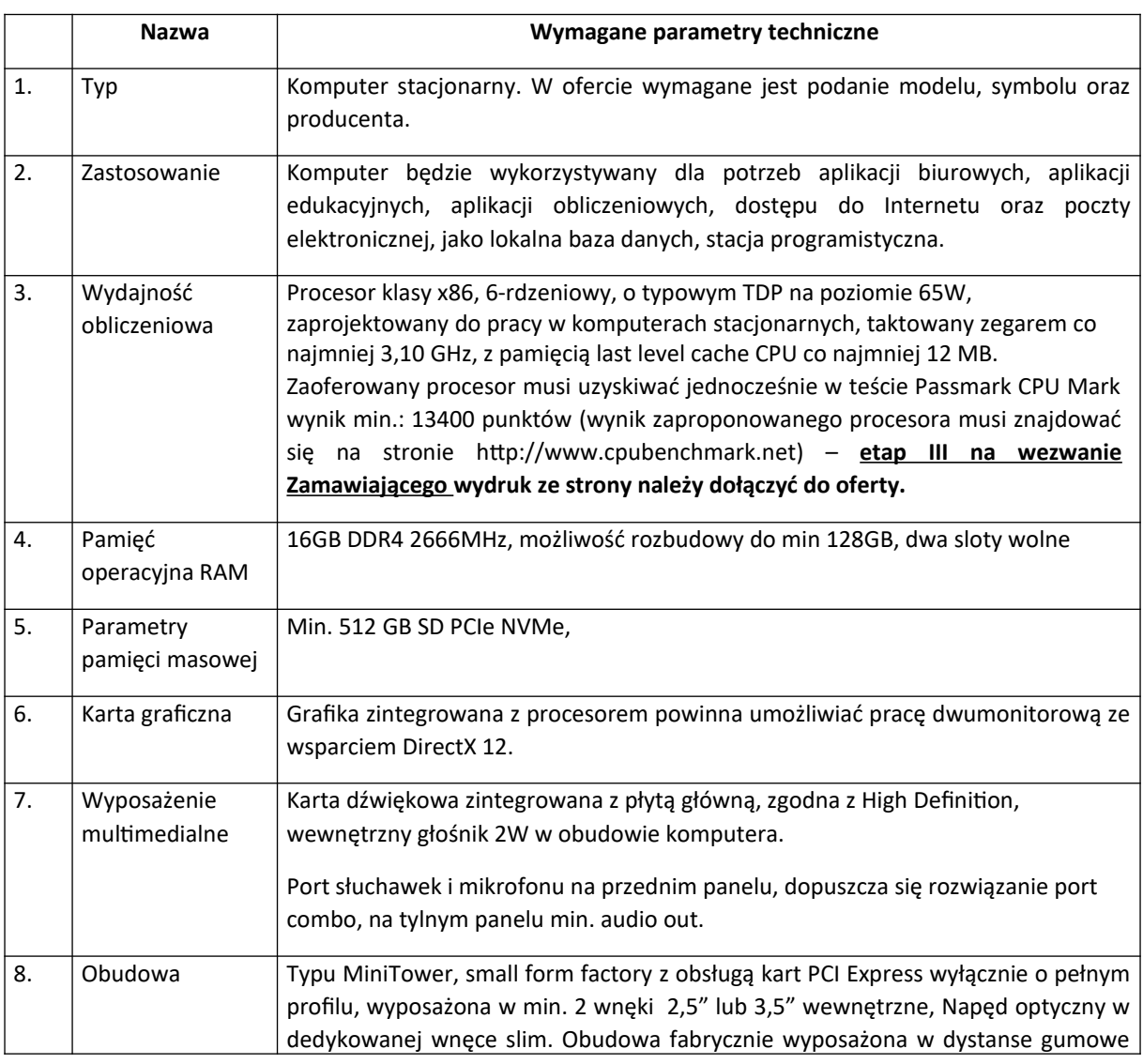

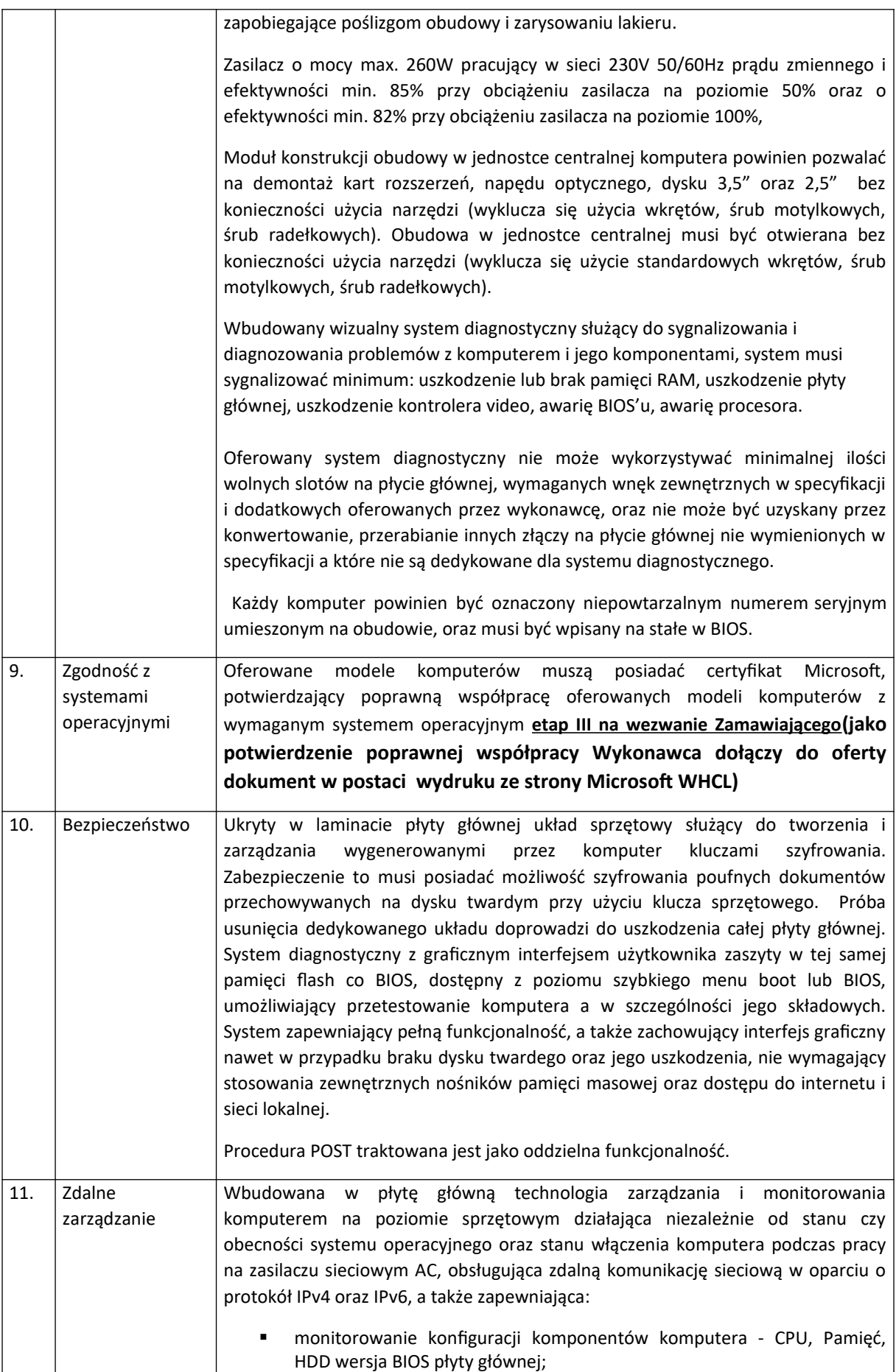

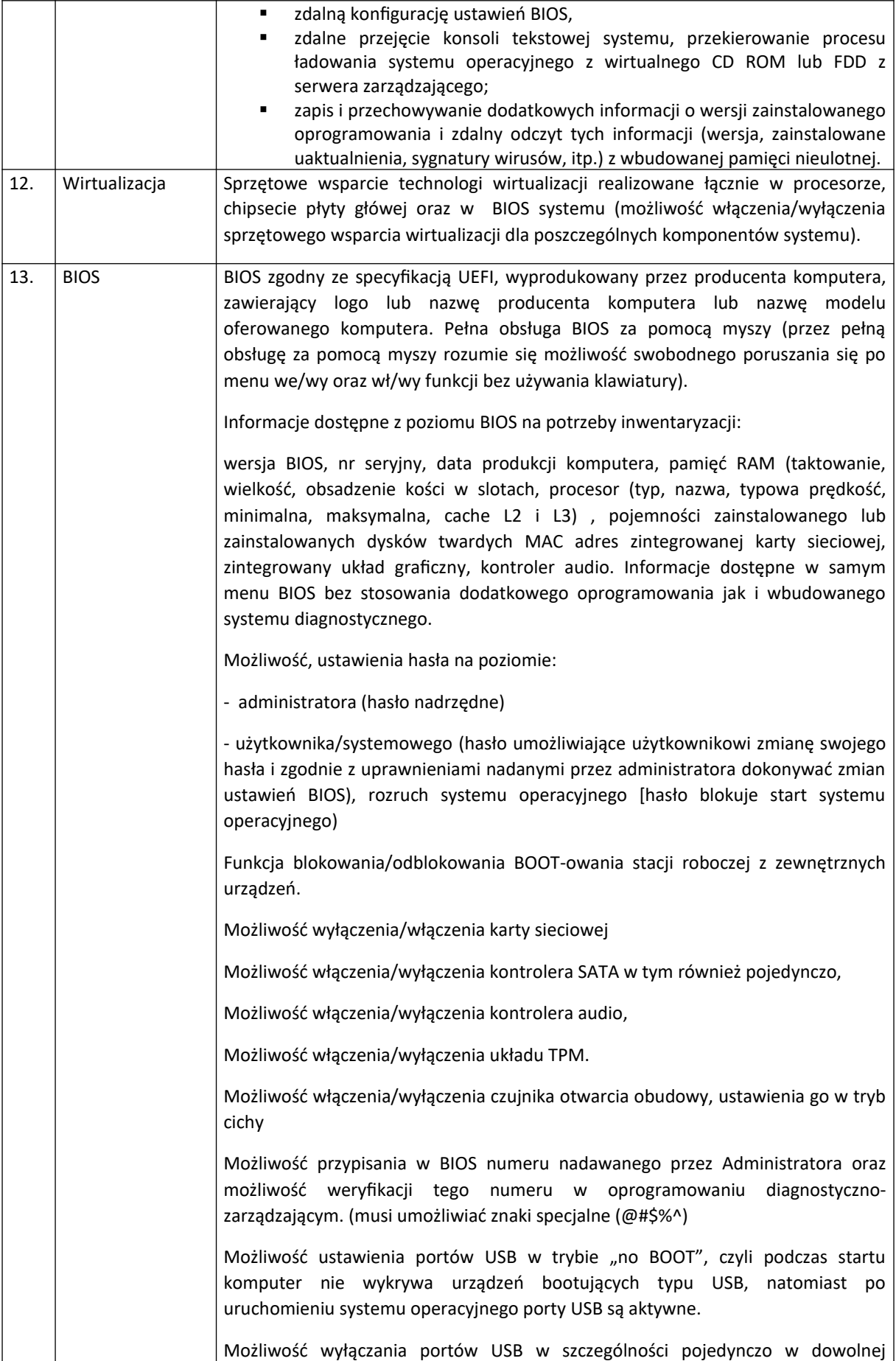

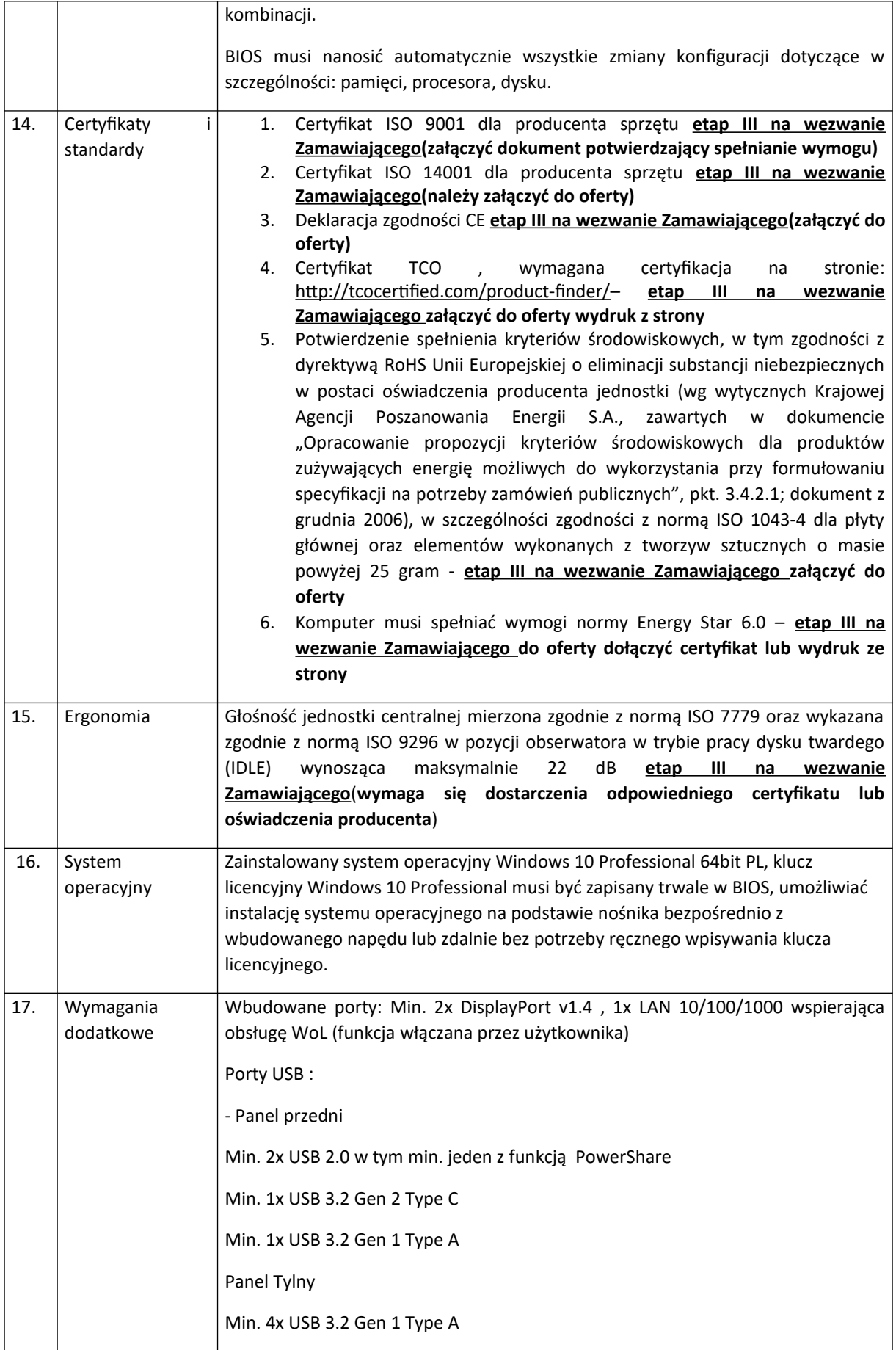

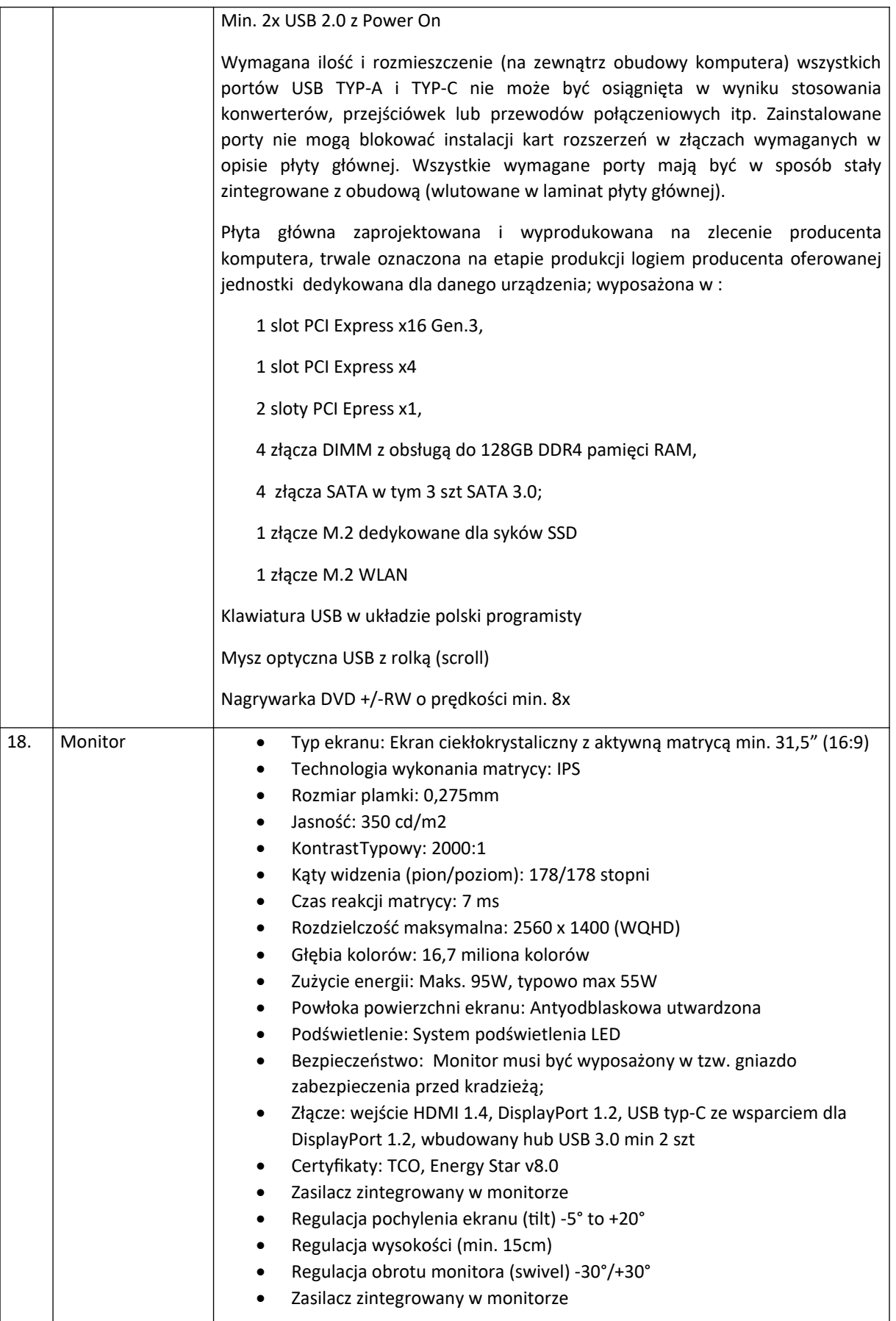

4. Gwarancja dla komputerów opisanych w pkt 1-3 – wszystkie komputery dostarczane w ramach Pakietu A powinny być objęte gwarancją zgodnie z wymaganiami:

Okres gwarancji w oferowanych komputerach pkt 1-3:…………………………………………………………

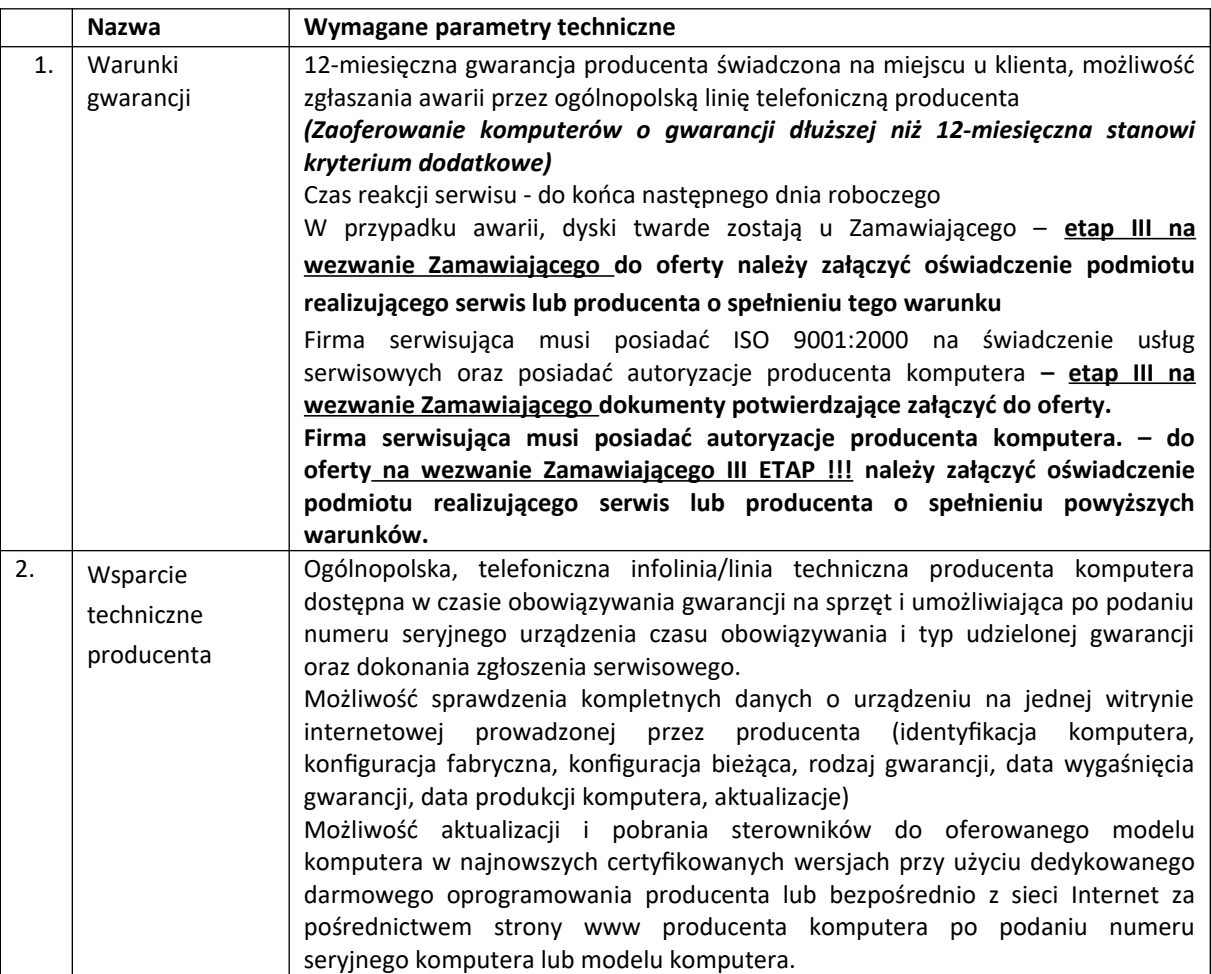

## 5. Pakiet biurowy – wszystkie komputery opisane w Pakiecie A powinny posiadać pakiet oprogramowania biurowego

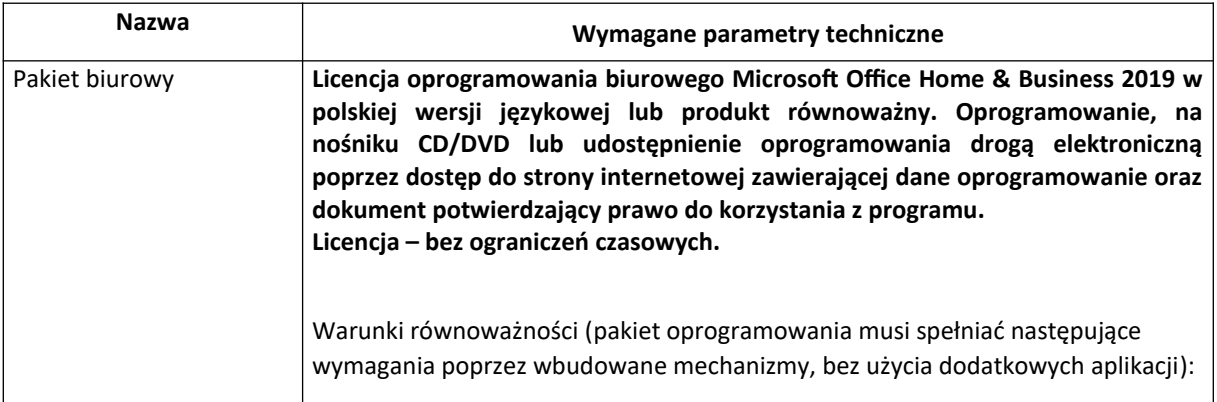

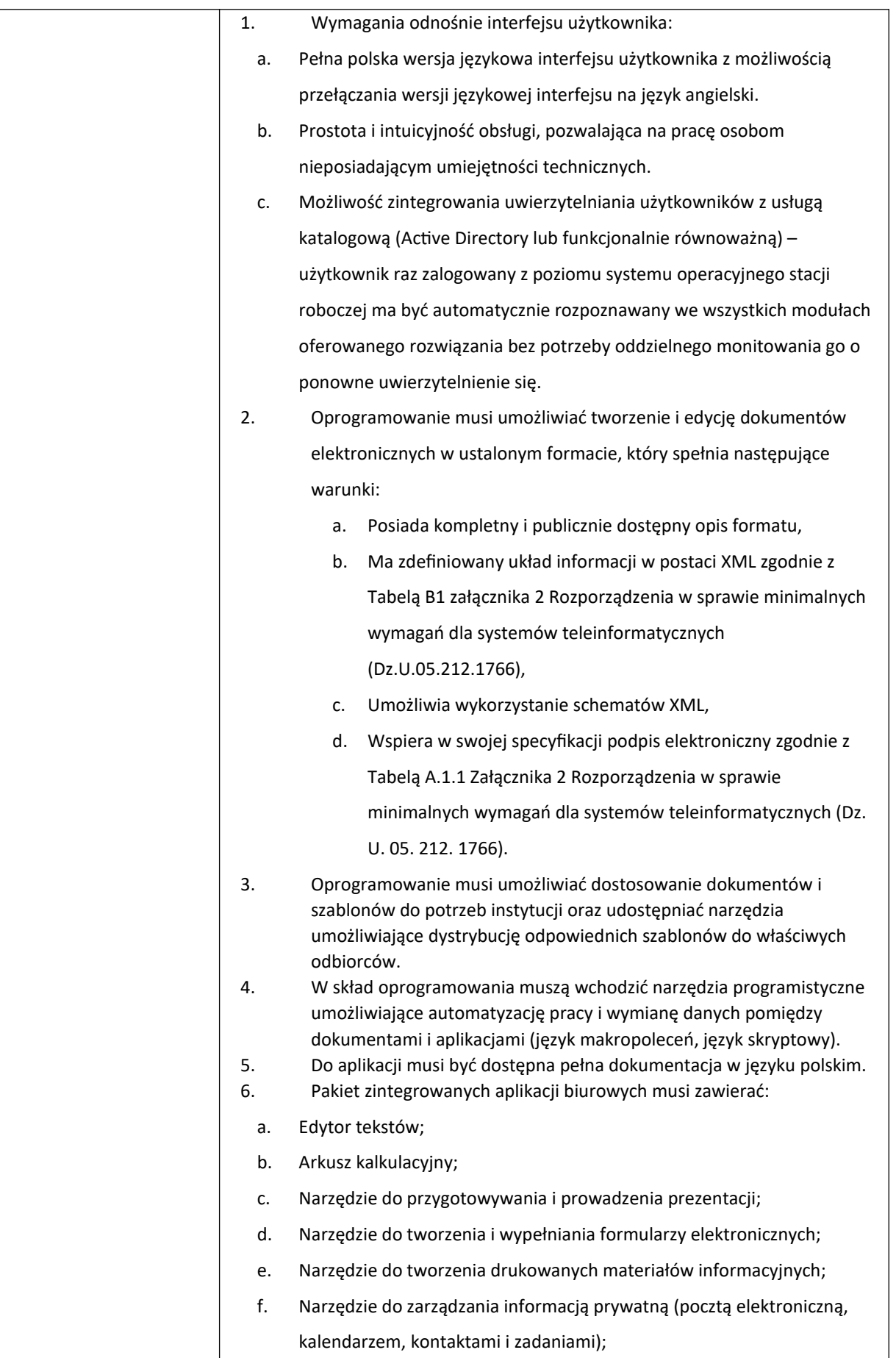

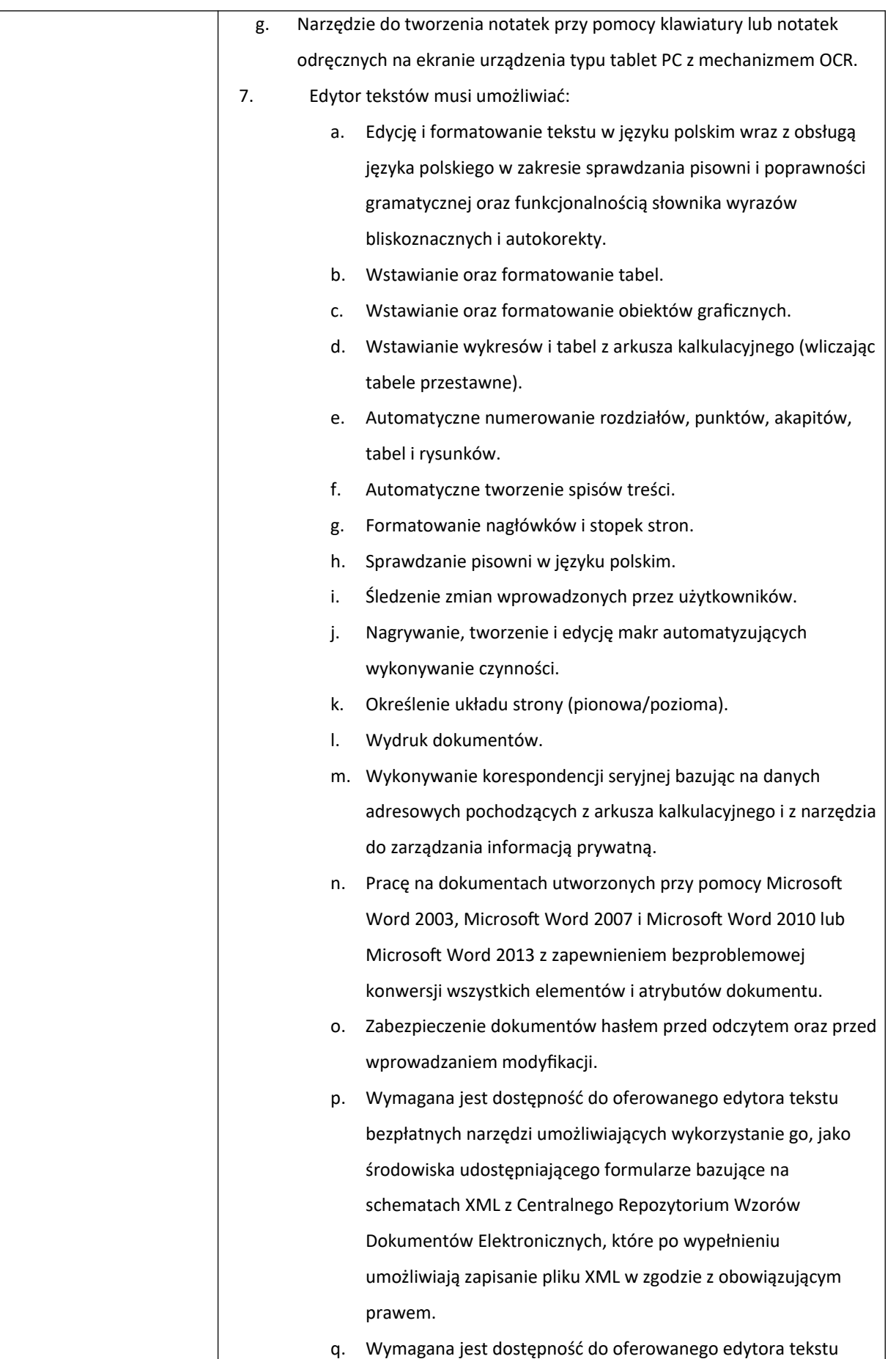

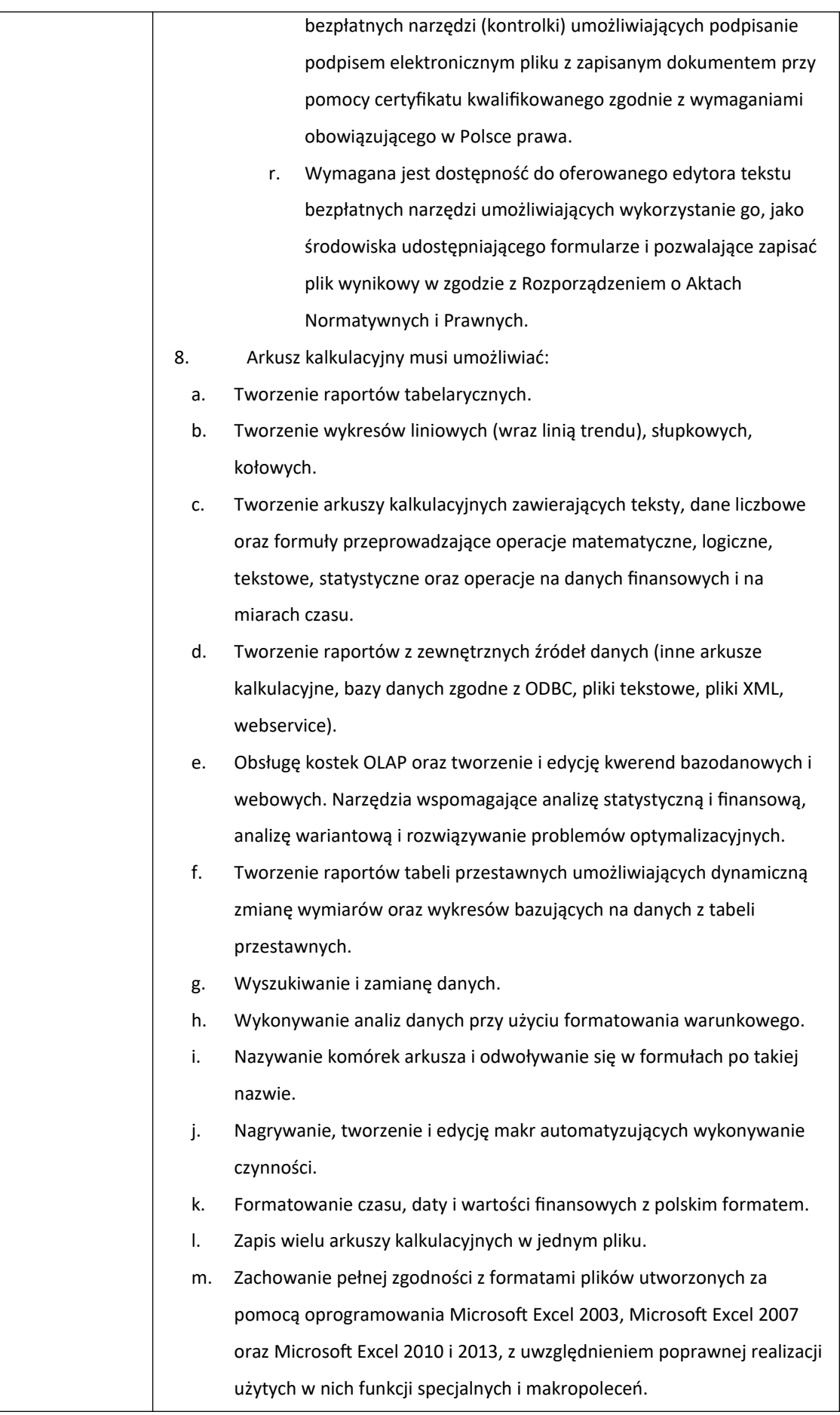

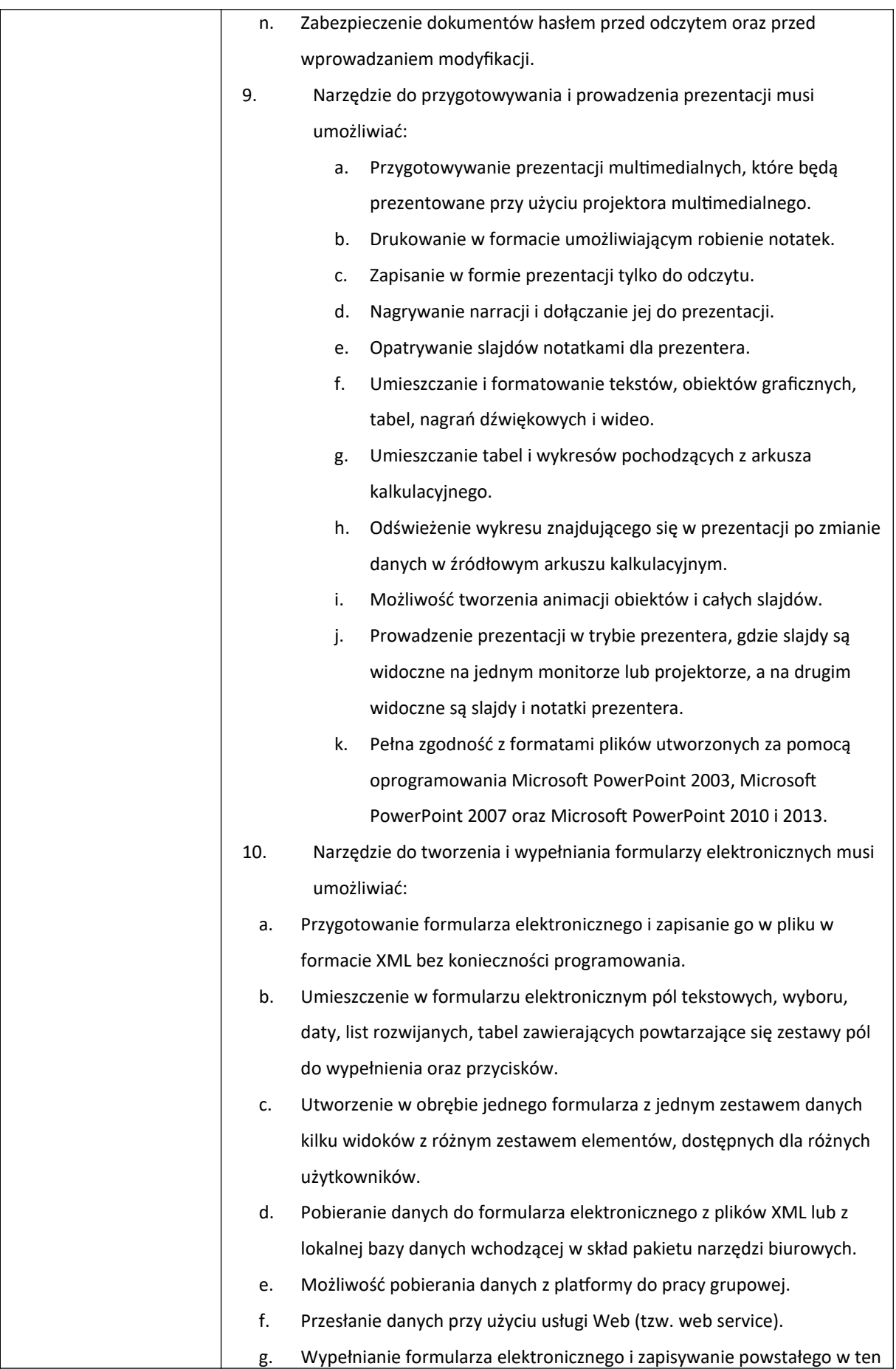

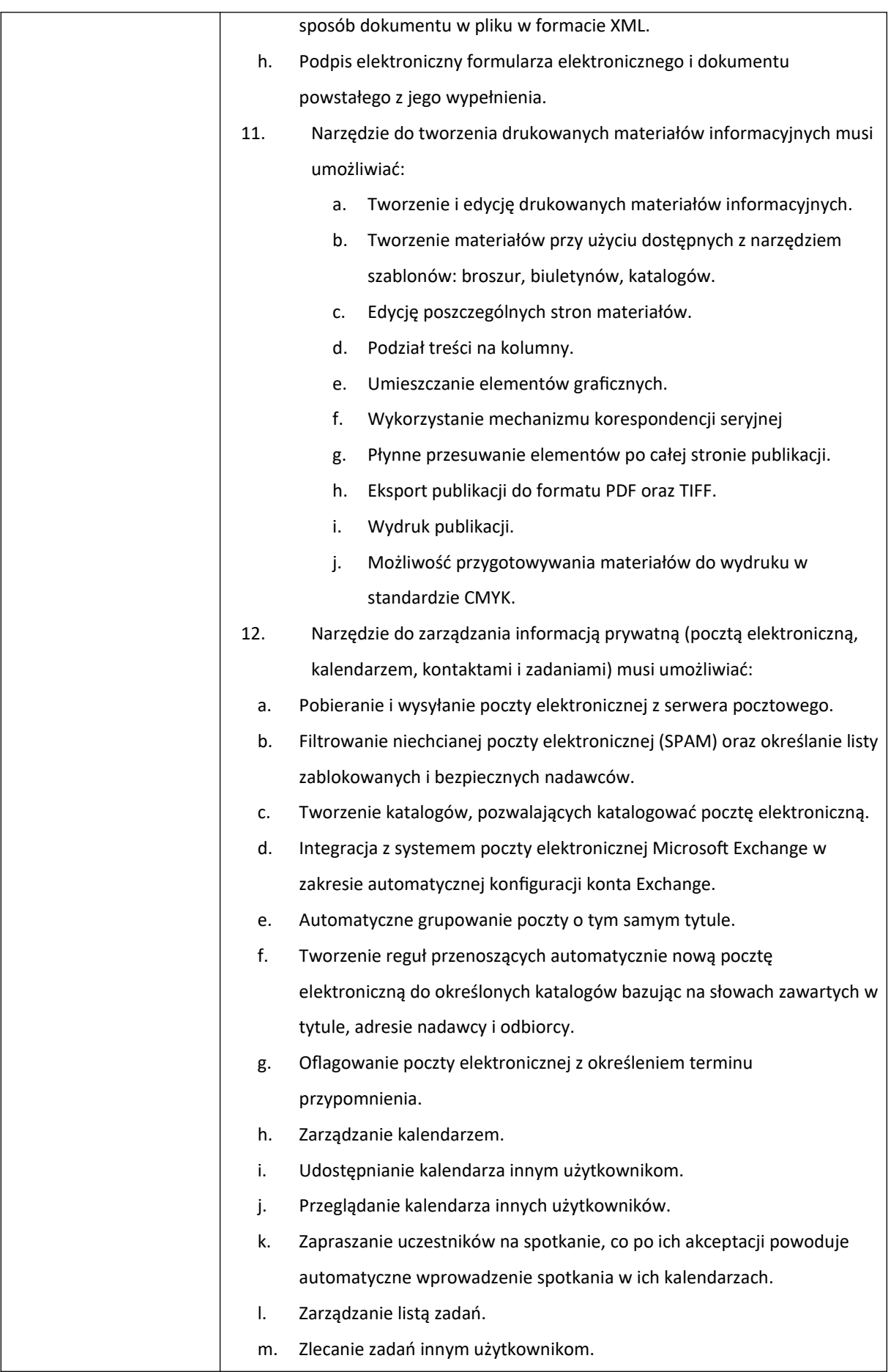

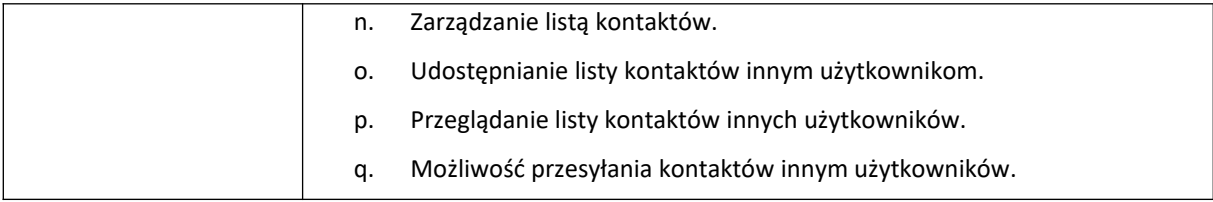

## **Pakiet B**

1. Laptop 14'' ze stacją dokującą i monitorem – 12 szt. Nazwa producenta komputera: .......................................................... Model/symbol komputera: ................................................................. Nazwa producenta monitora: ............................................................. Model/symbol monitora: .................................................................... Nazwa producenta stacji dokującej: ................................................... Model/symbol stacji dokującej: .......................................................... System operacyjny:.............................................................................. Pakiet biurowy: .................................................................................... Wielkość pamięci RAM: ....................................................................... Monitor z głośnikami wbudowanymi lub podłączonymi do monitora dedykowanymi dla oferowanego modelu monitora głośników: TAK/NIE

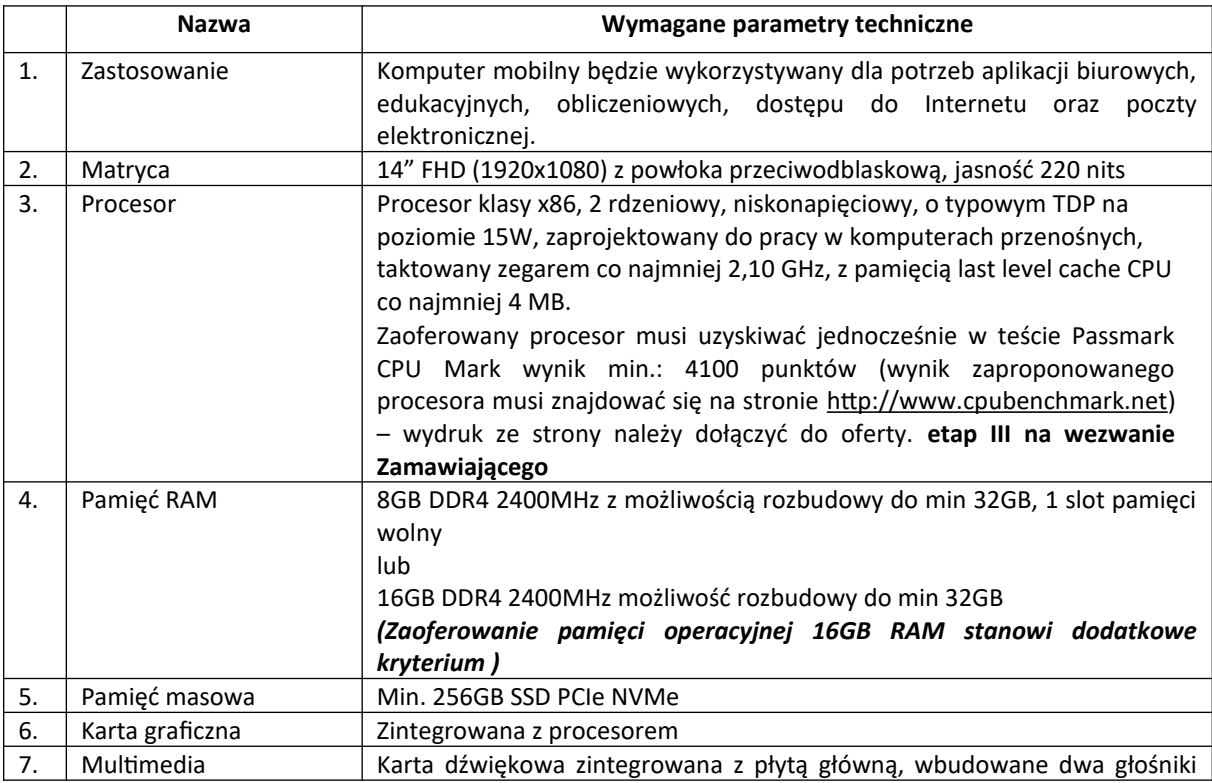

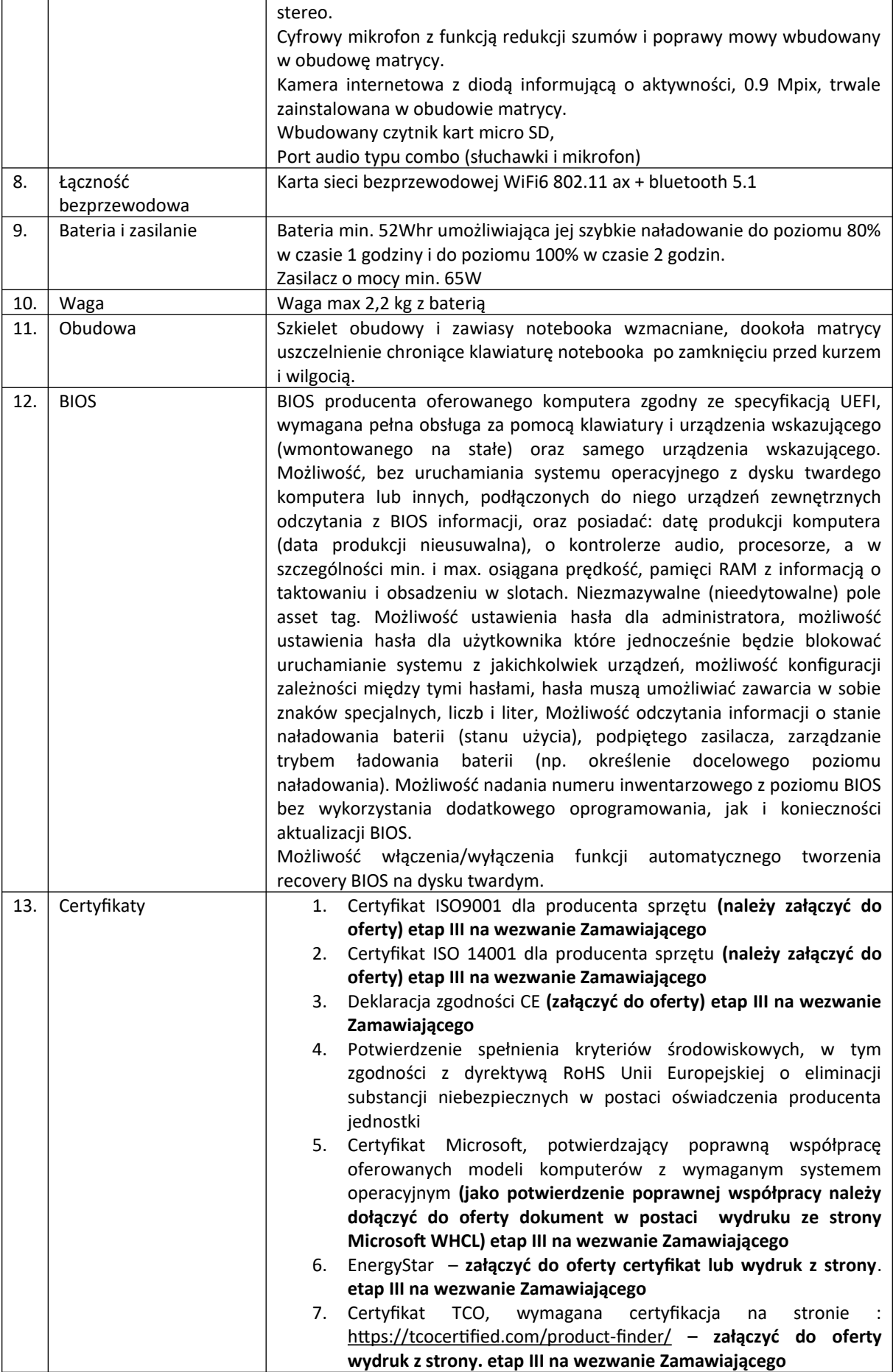

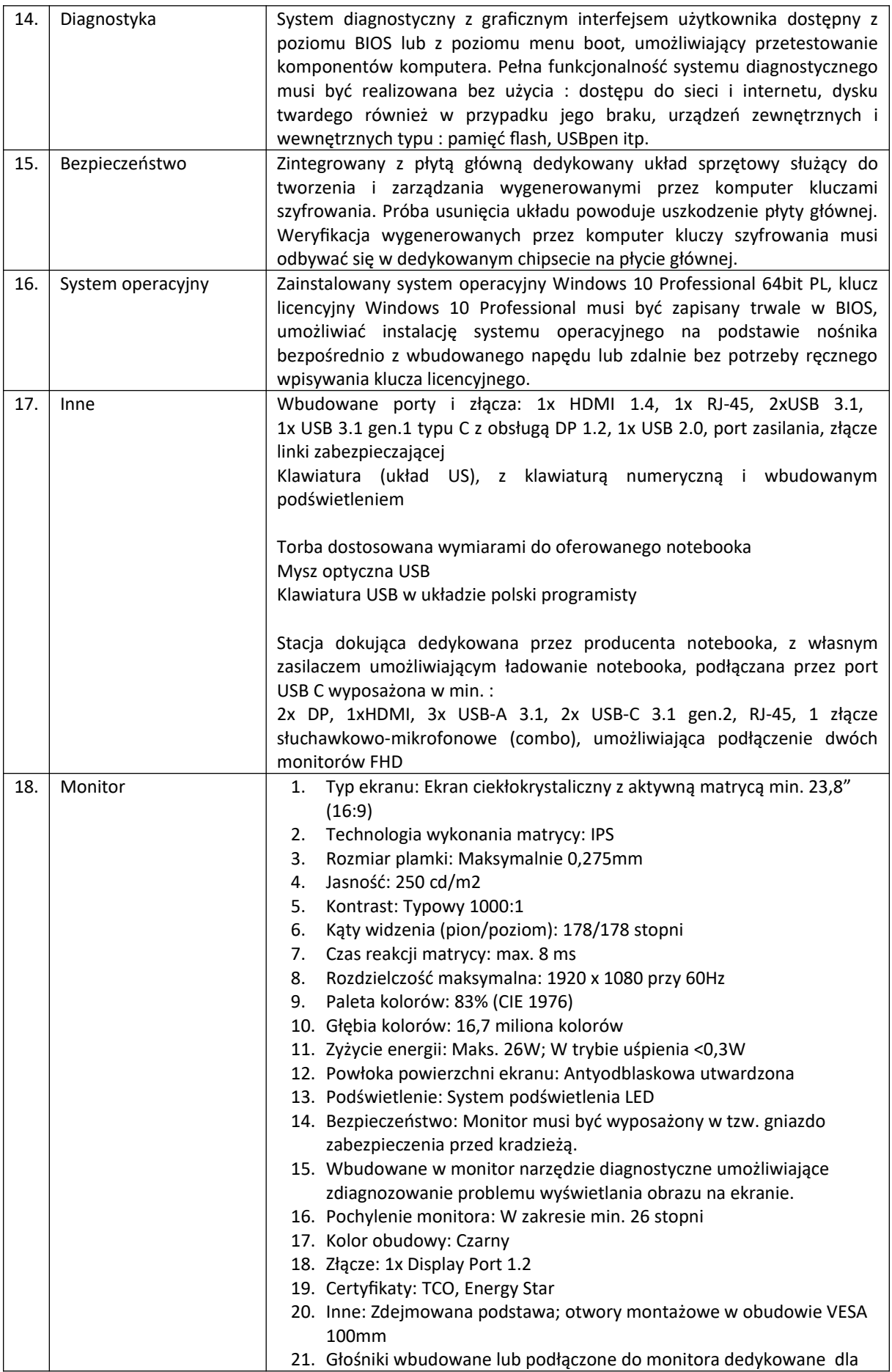

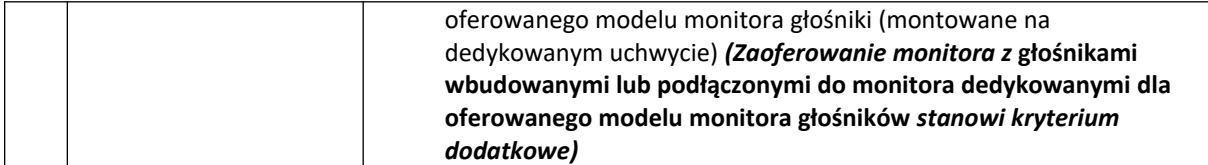

2. Laptop 15'' ze stacją dokującą i monitorem – 24 szt.

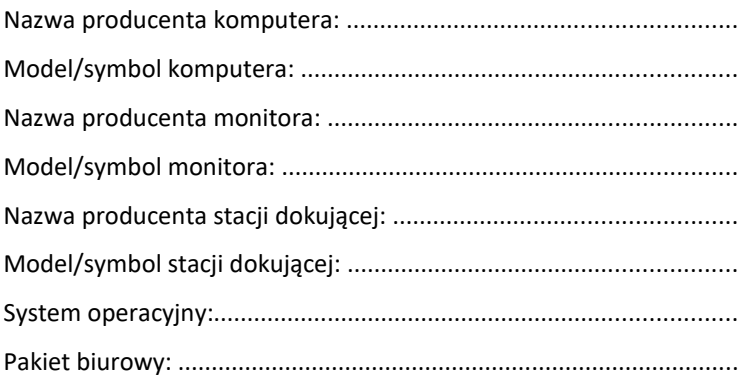

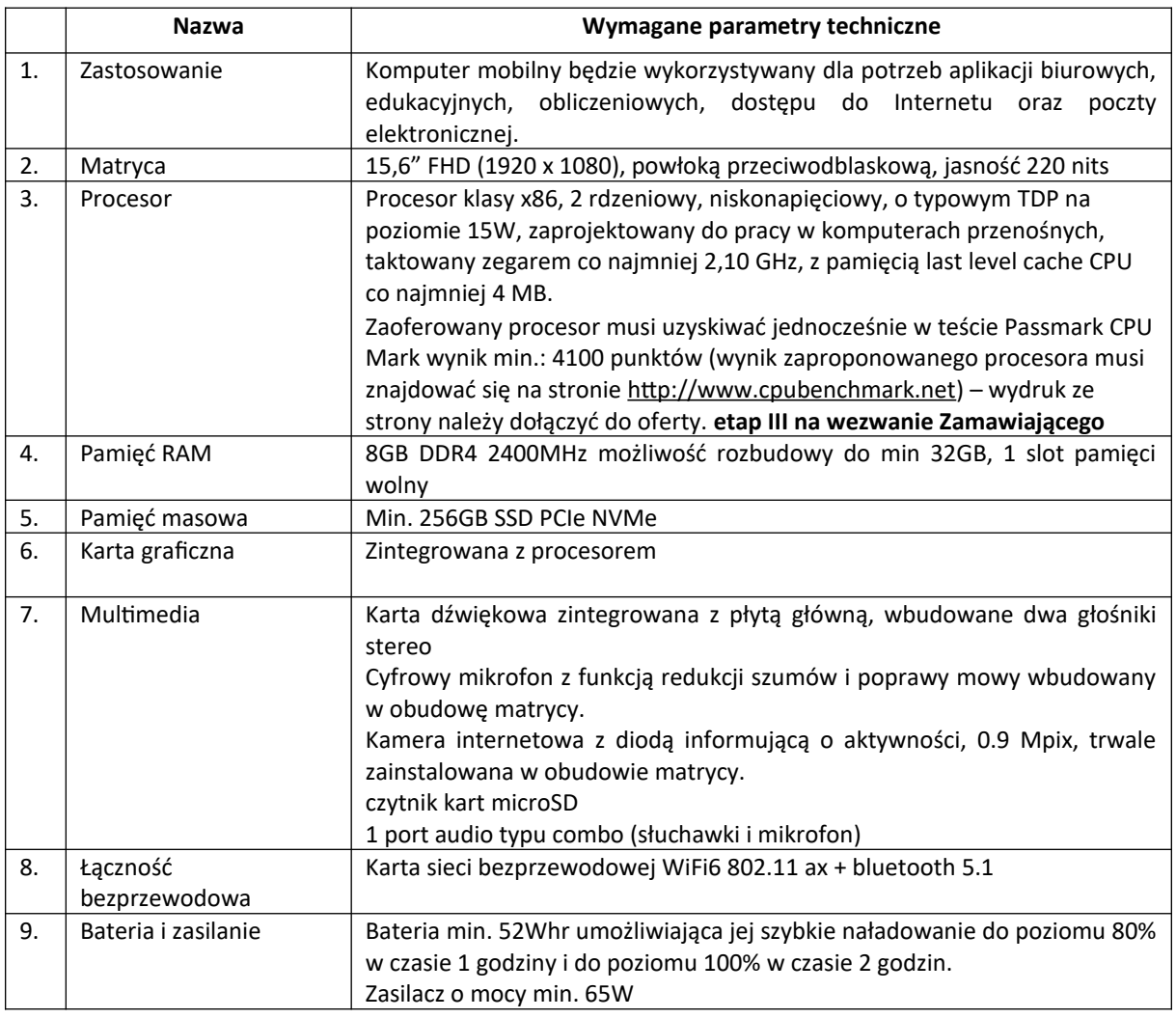

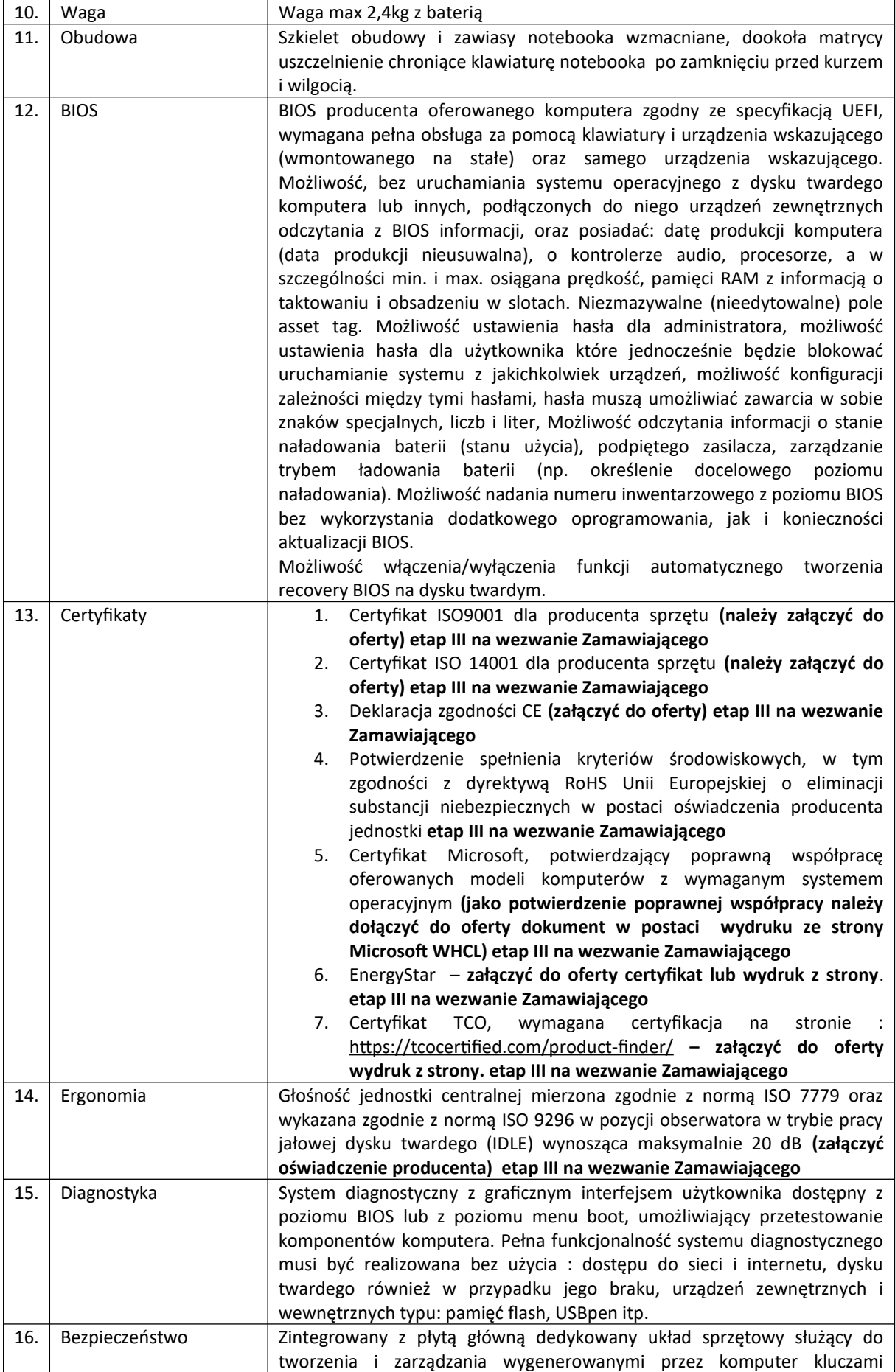

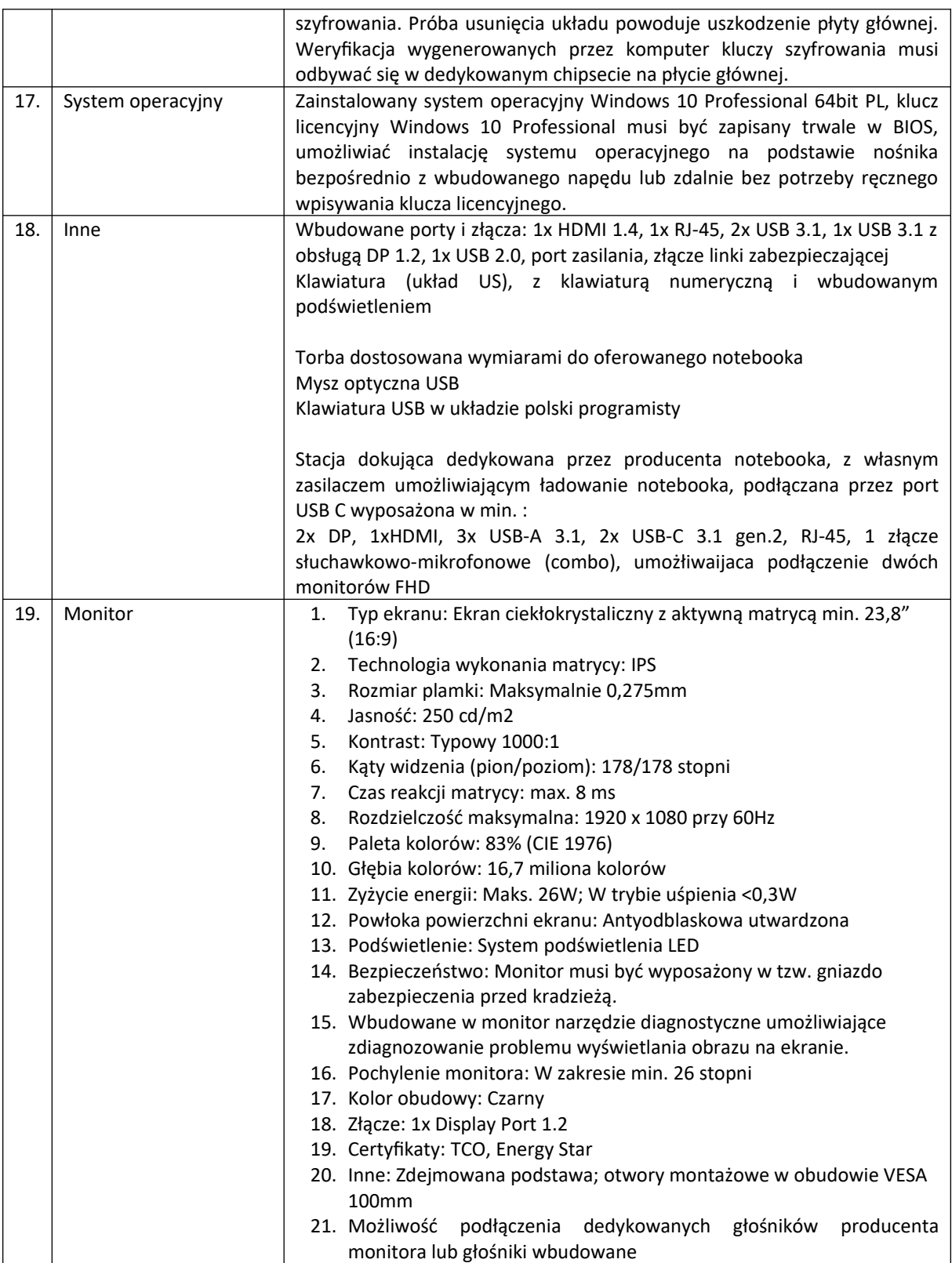

3. Laptop 15'' – 18 szt.

Nazwa producenta komputera: .......................................................... Model/symbol komputera: ................................................................. System operacyjny:..............................................................................

Pakiet biurowy: ....................................................................................

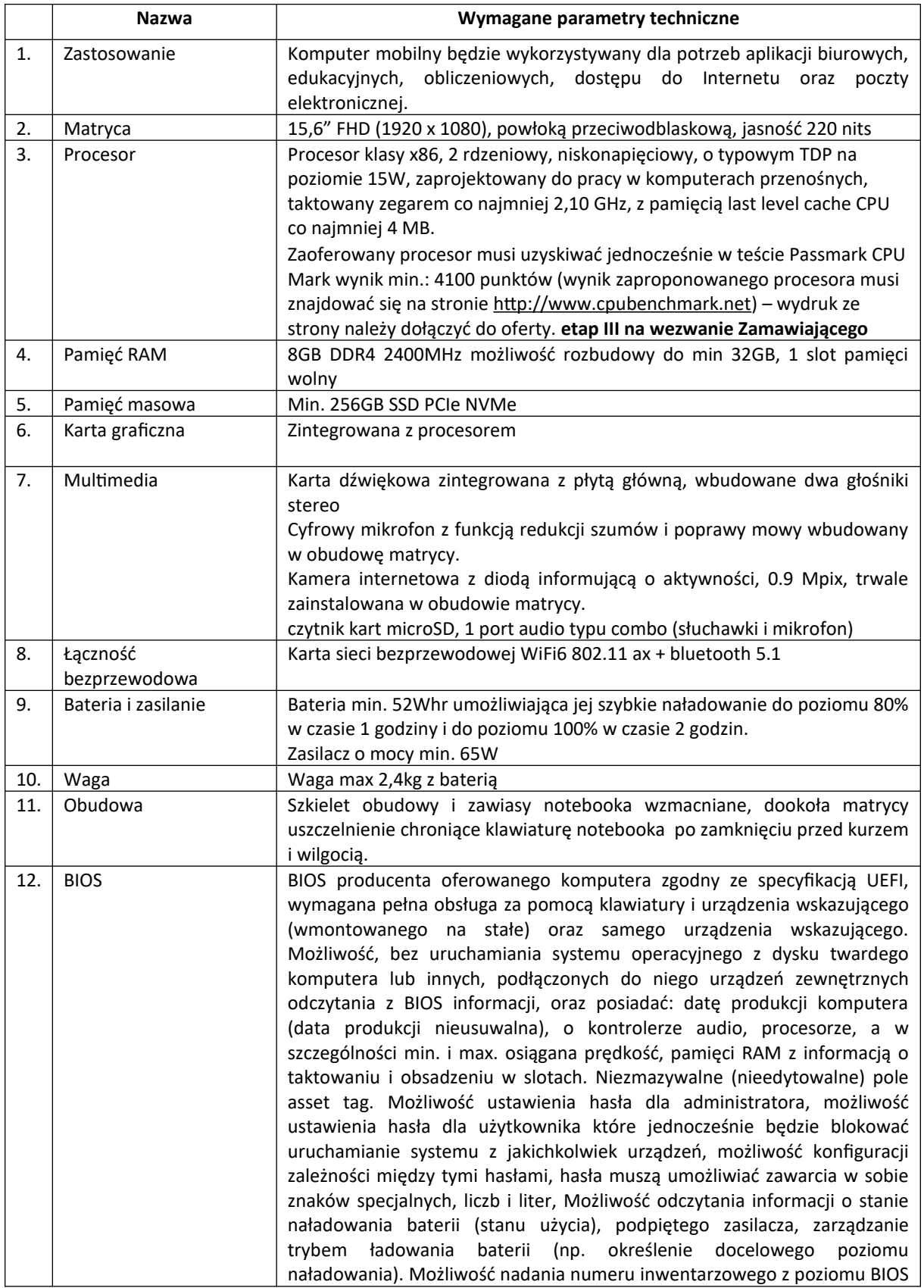

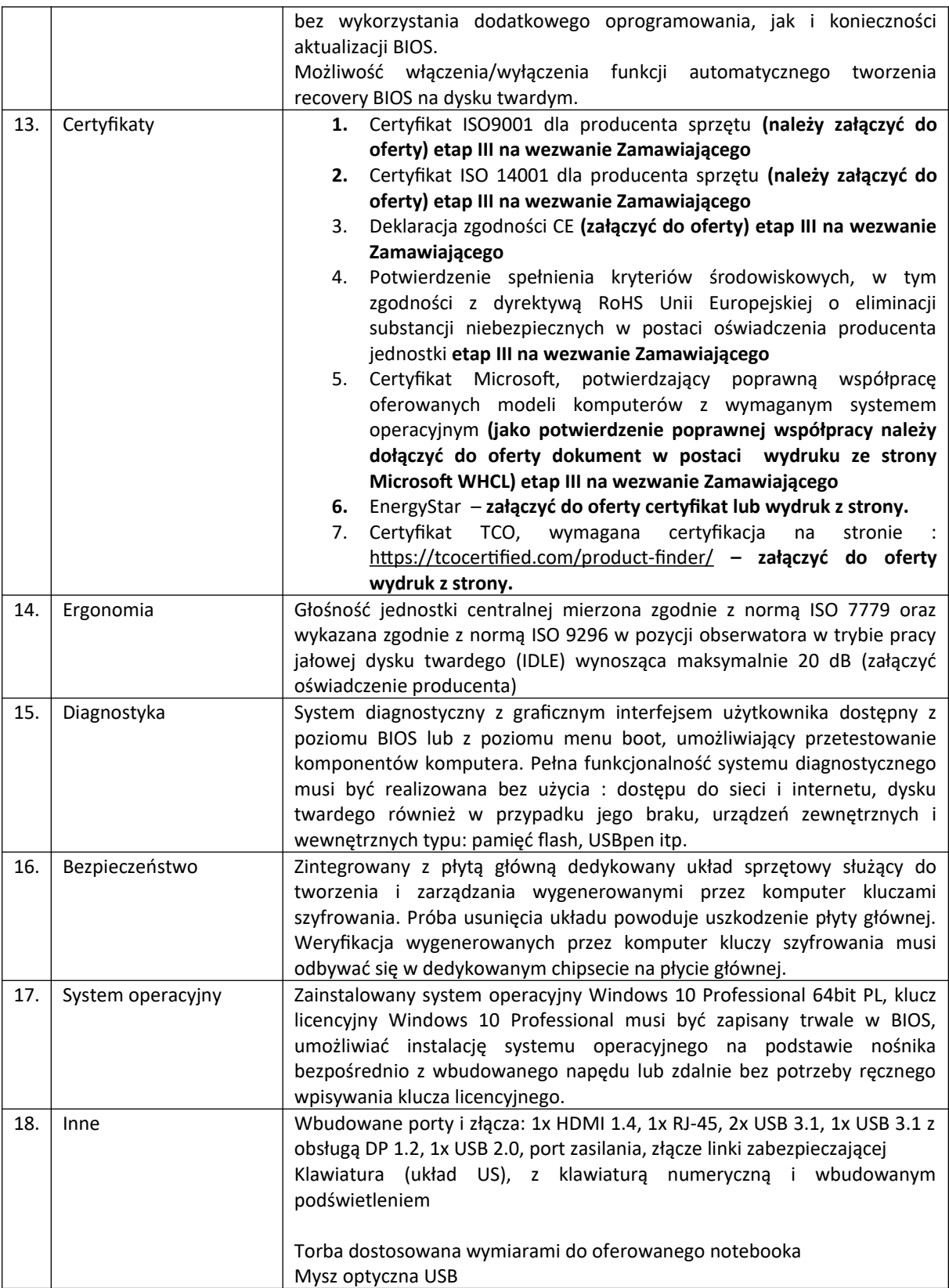

4. Laptop 14'' – 1 szt.

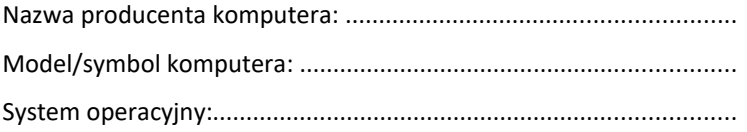

Pakiet biurowy: ....................................................................................

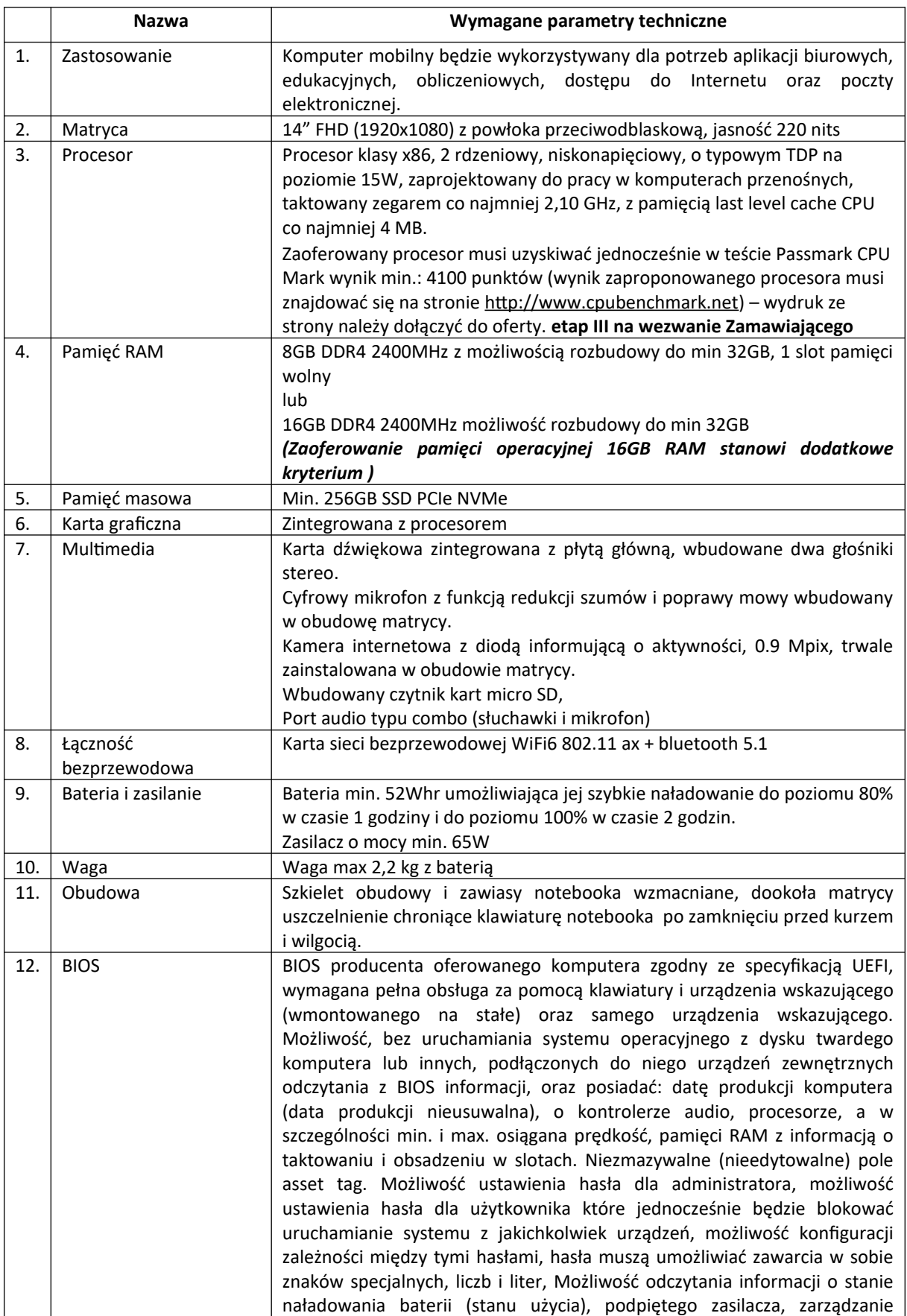

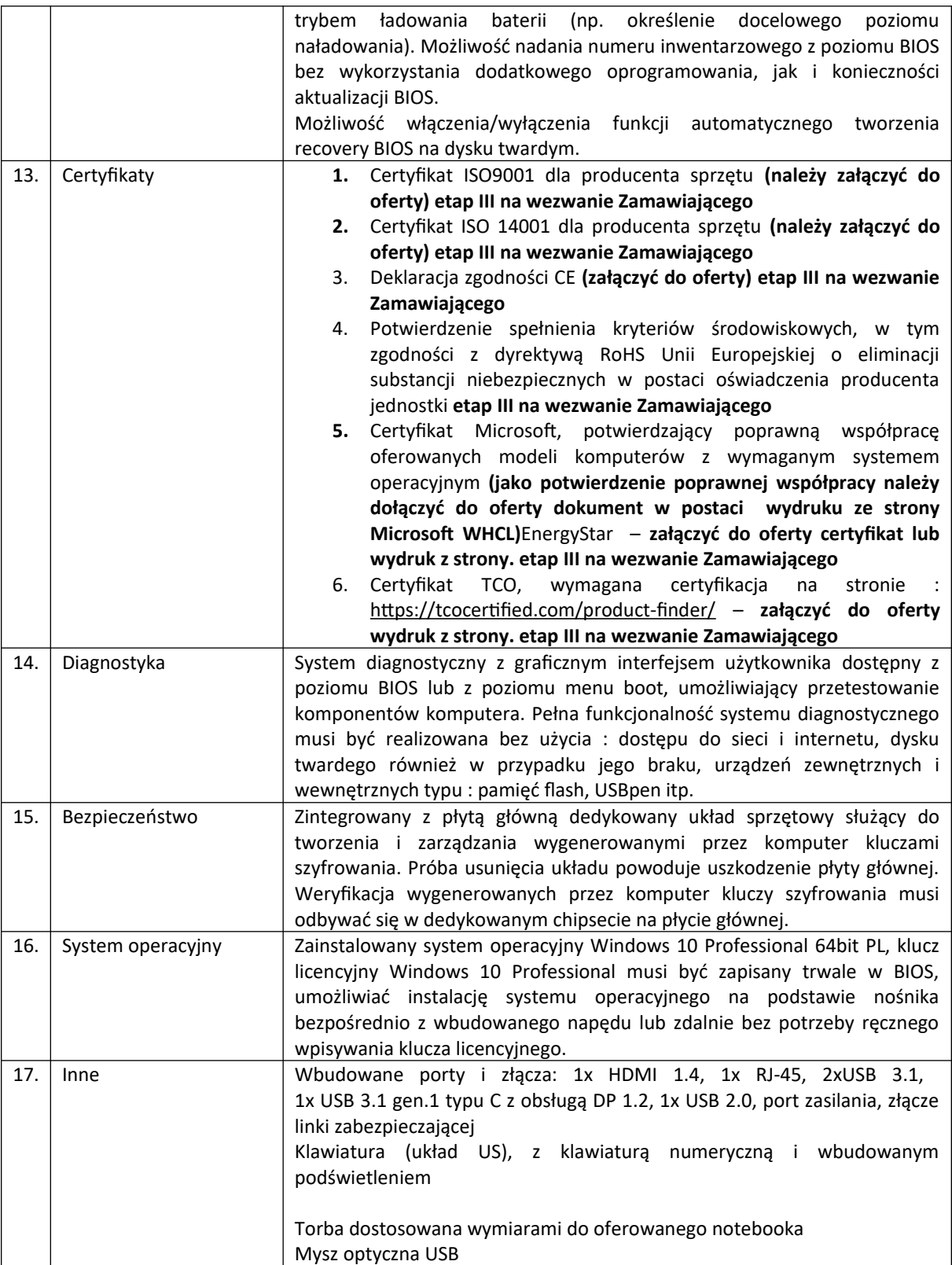

5. Gwarancja dla laptopów opisanych w pkt 1-4 Pakietu B

Okres gwarancji w oferowanych laptopach pkt 1-4:…………………………………………………………

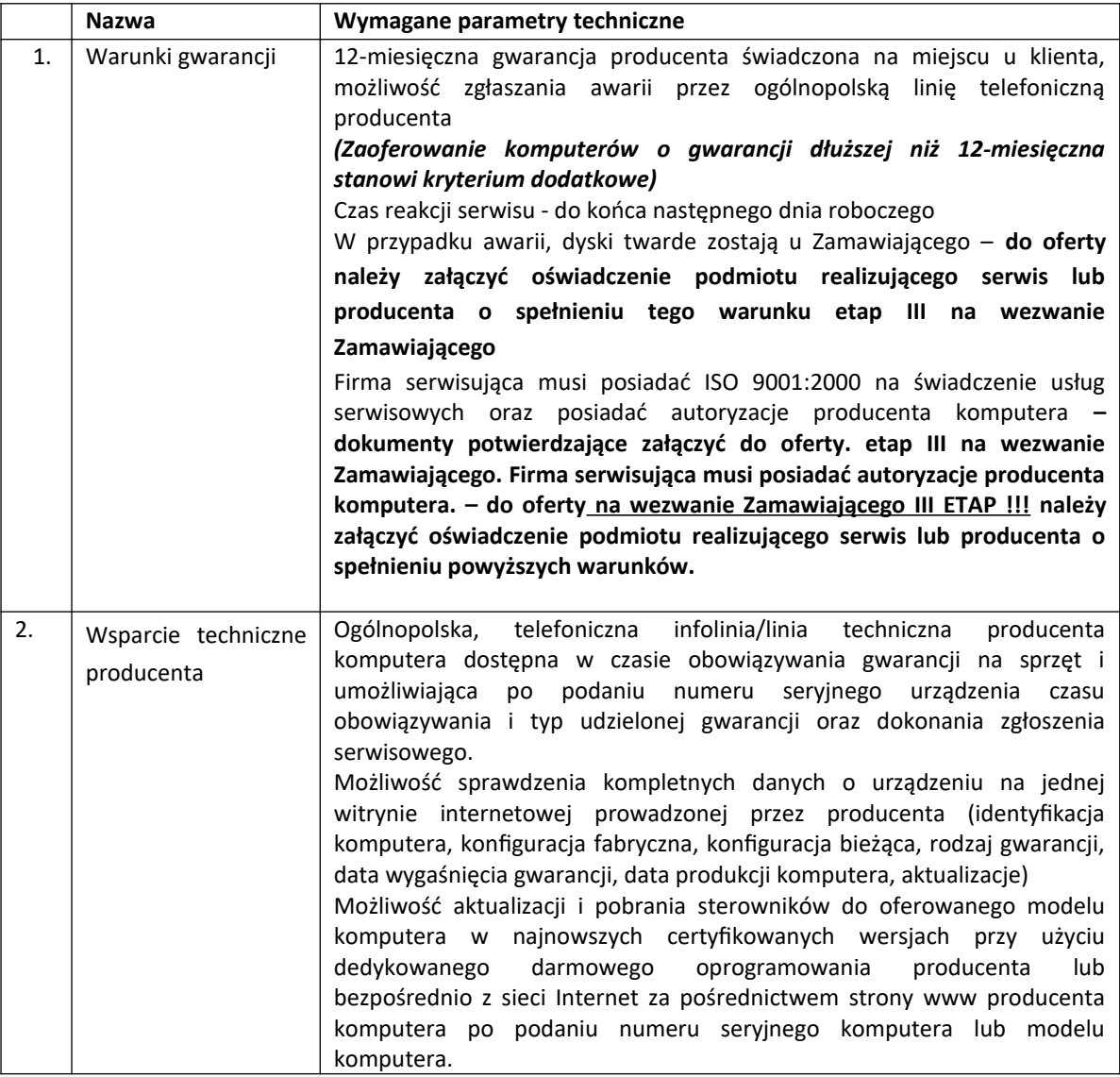

6. Pakiet biurowy – wszystkie laptopy opisane w pkt 1-4 powinny posiadać pakiet oprogramowania biurowego

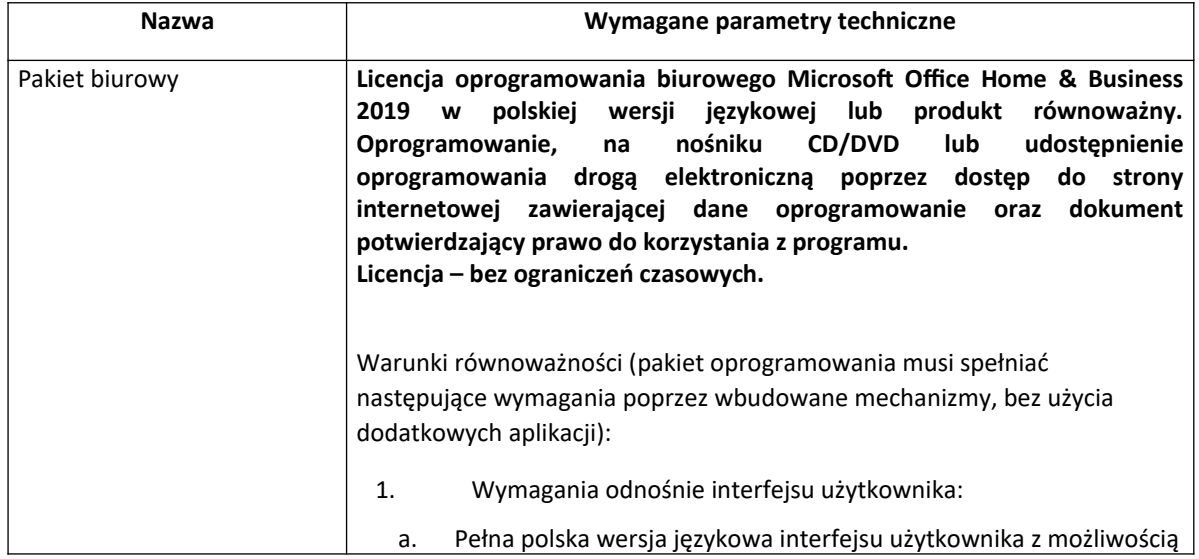

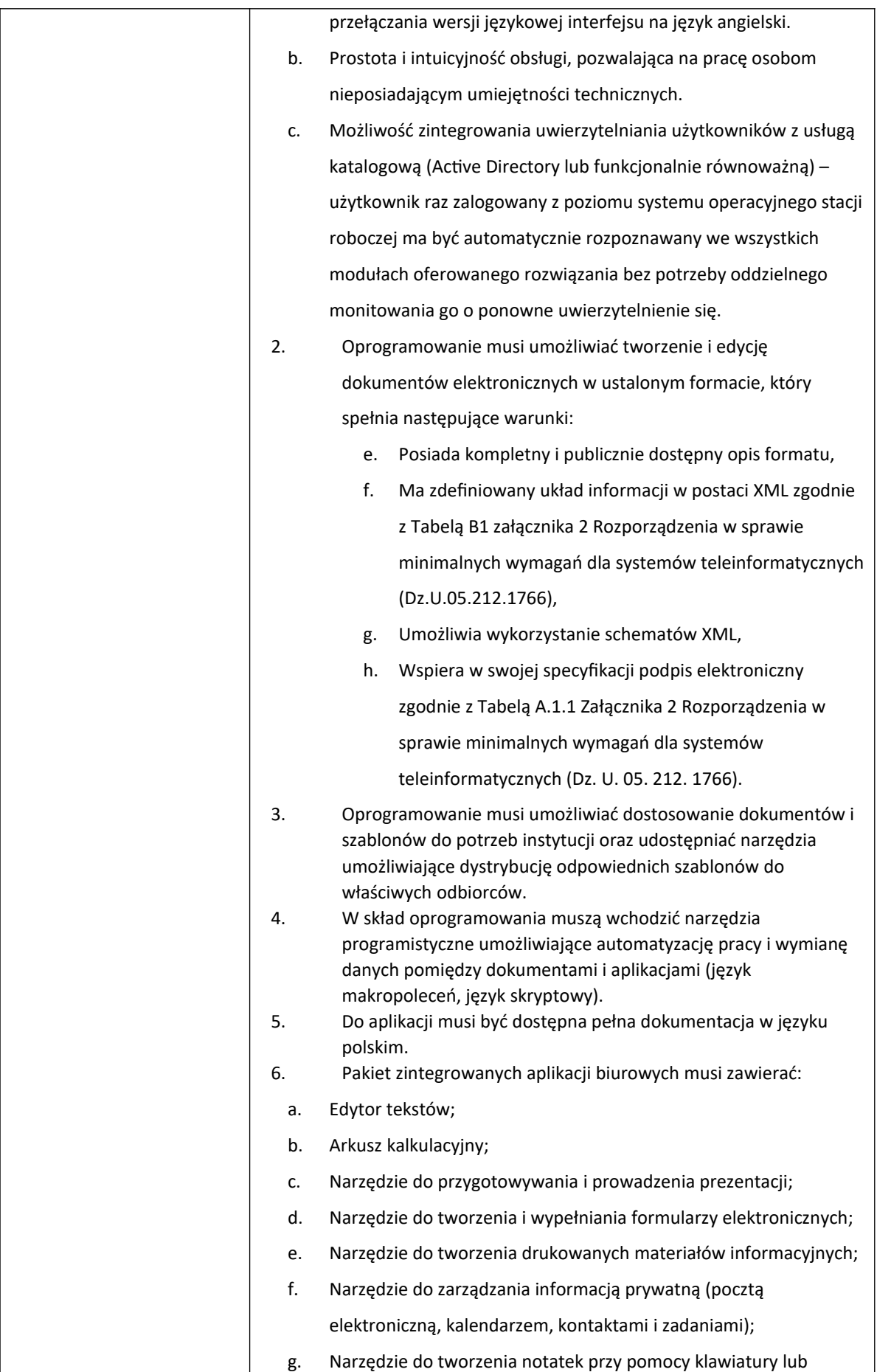

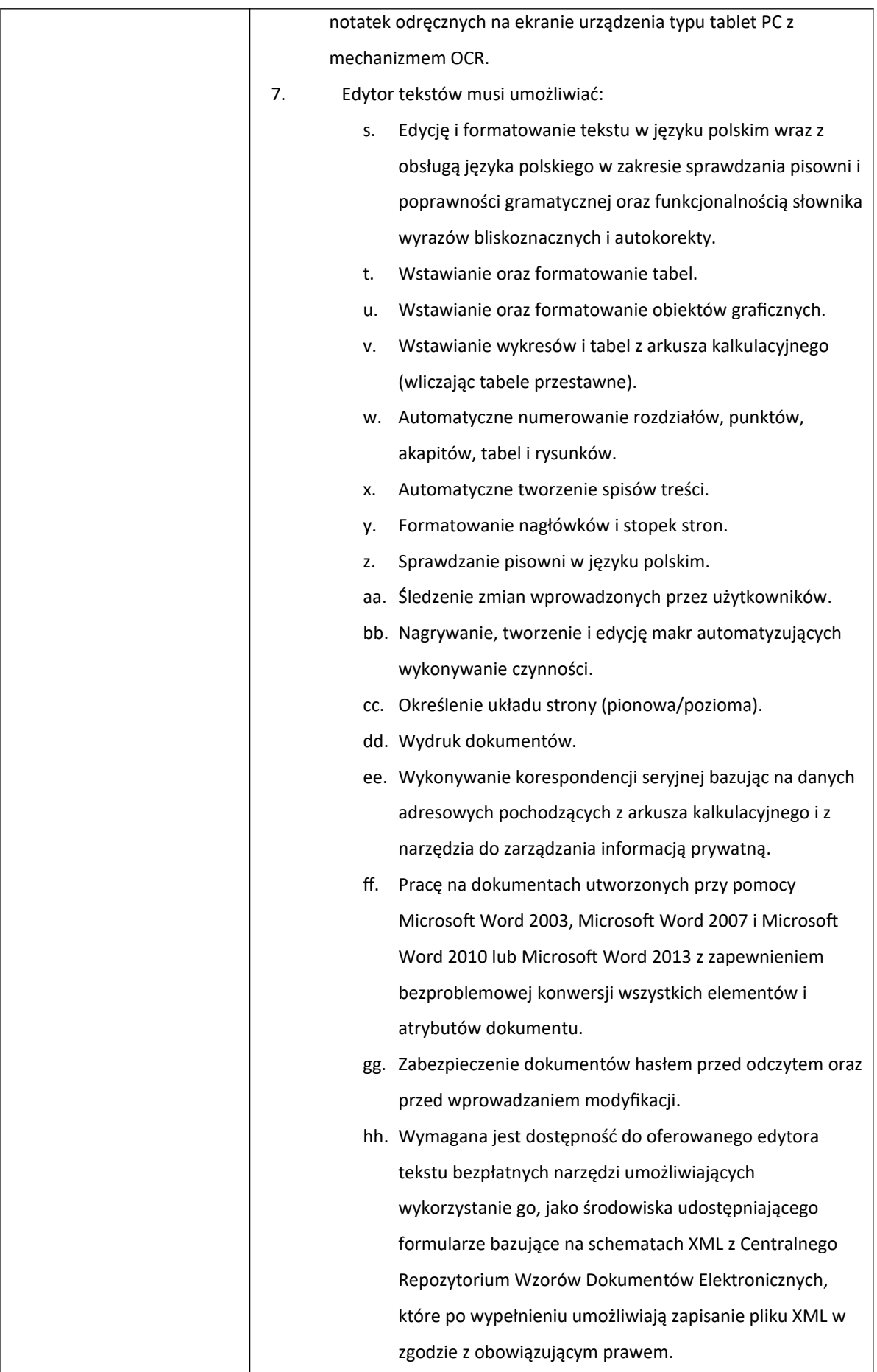

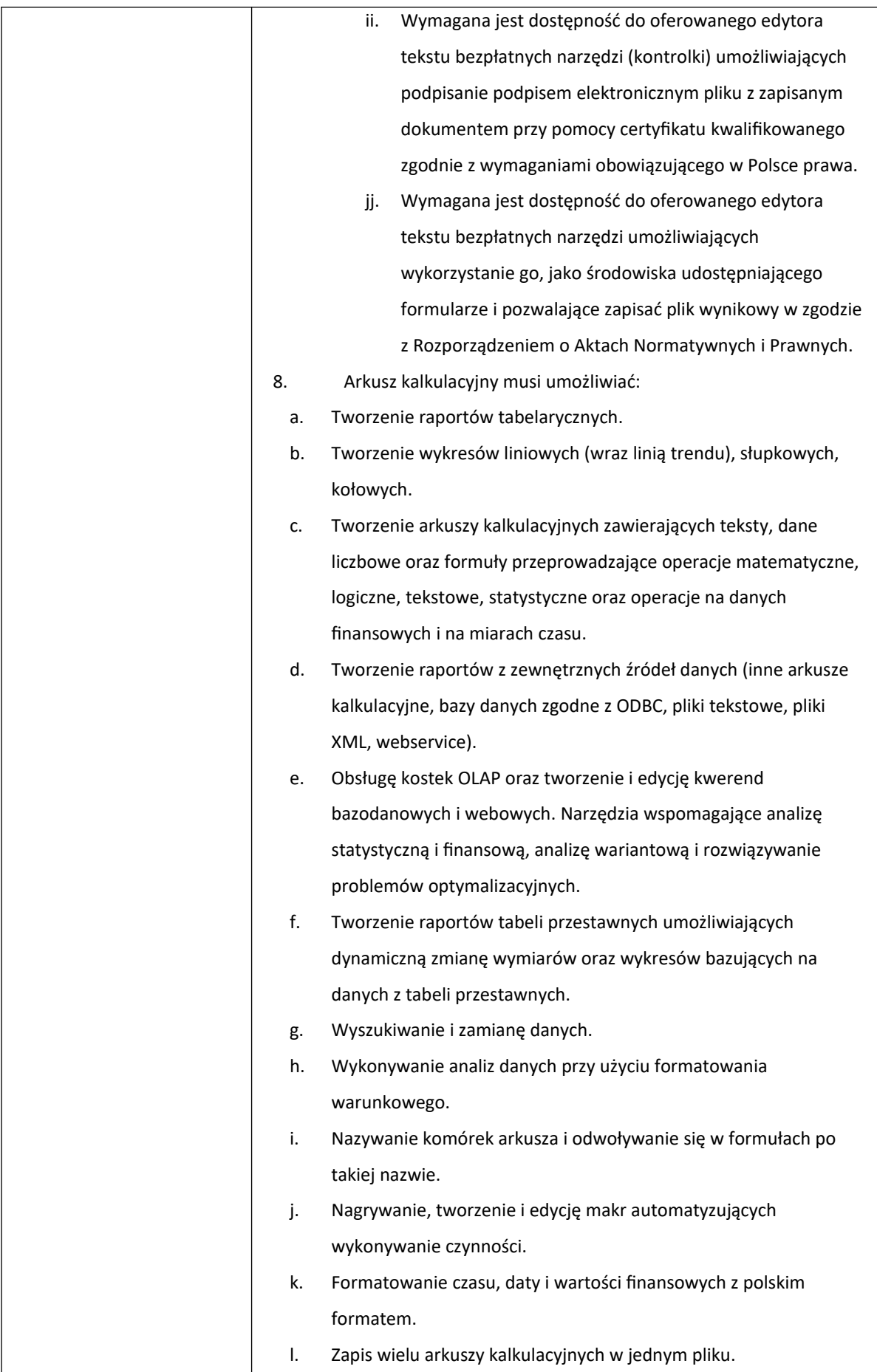

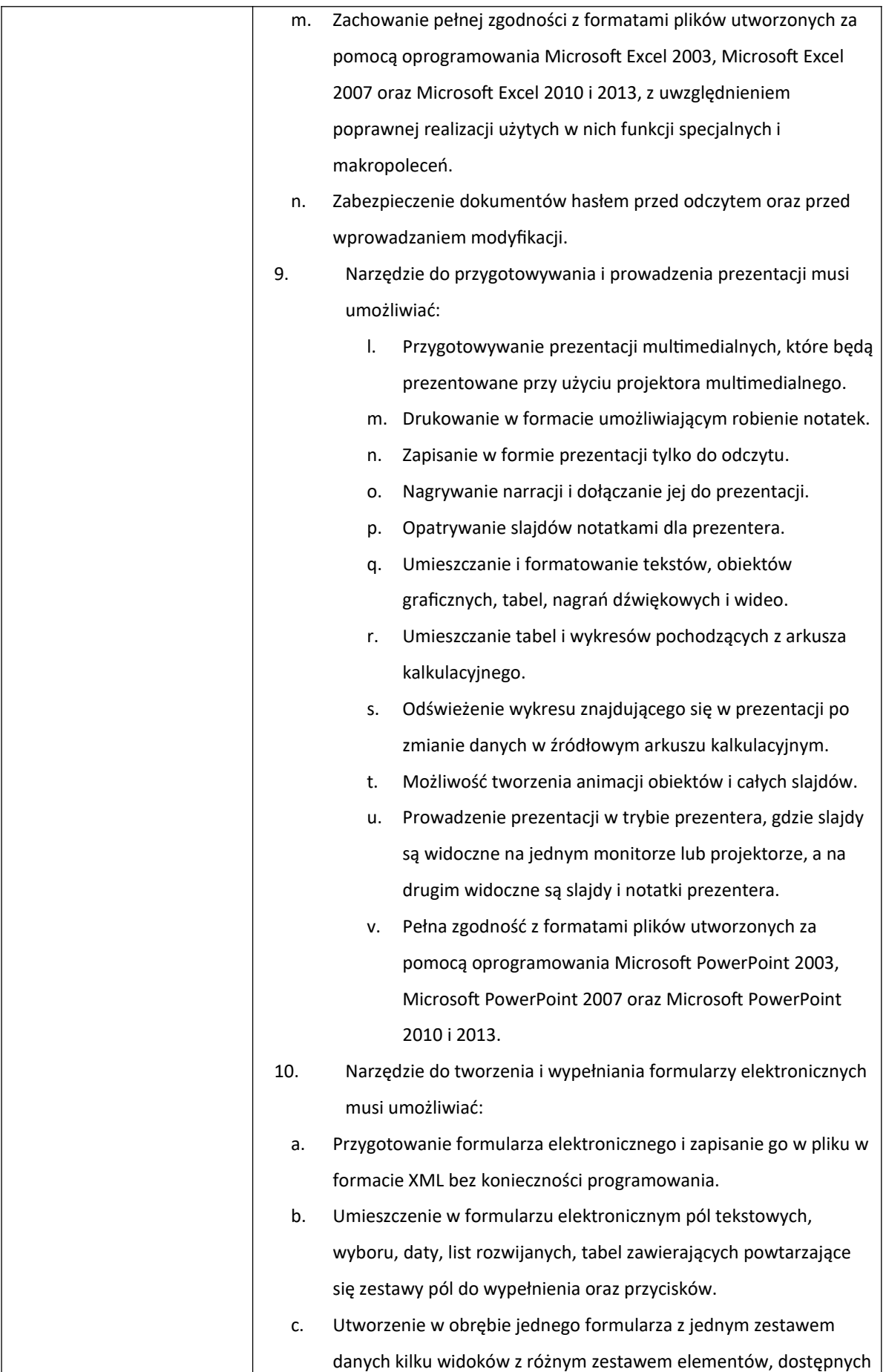

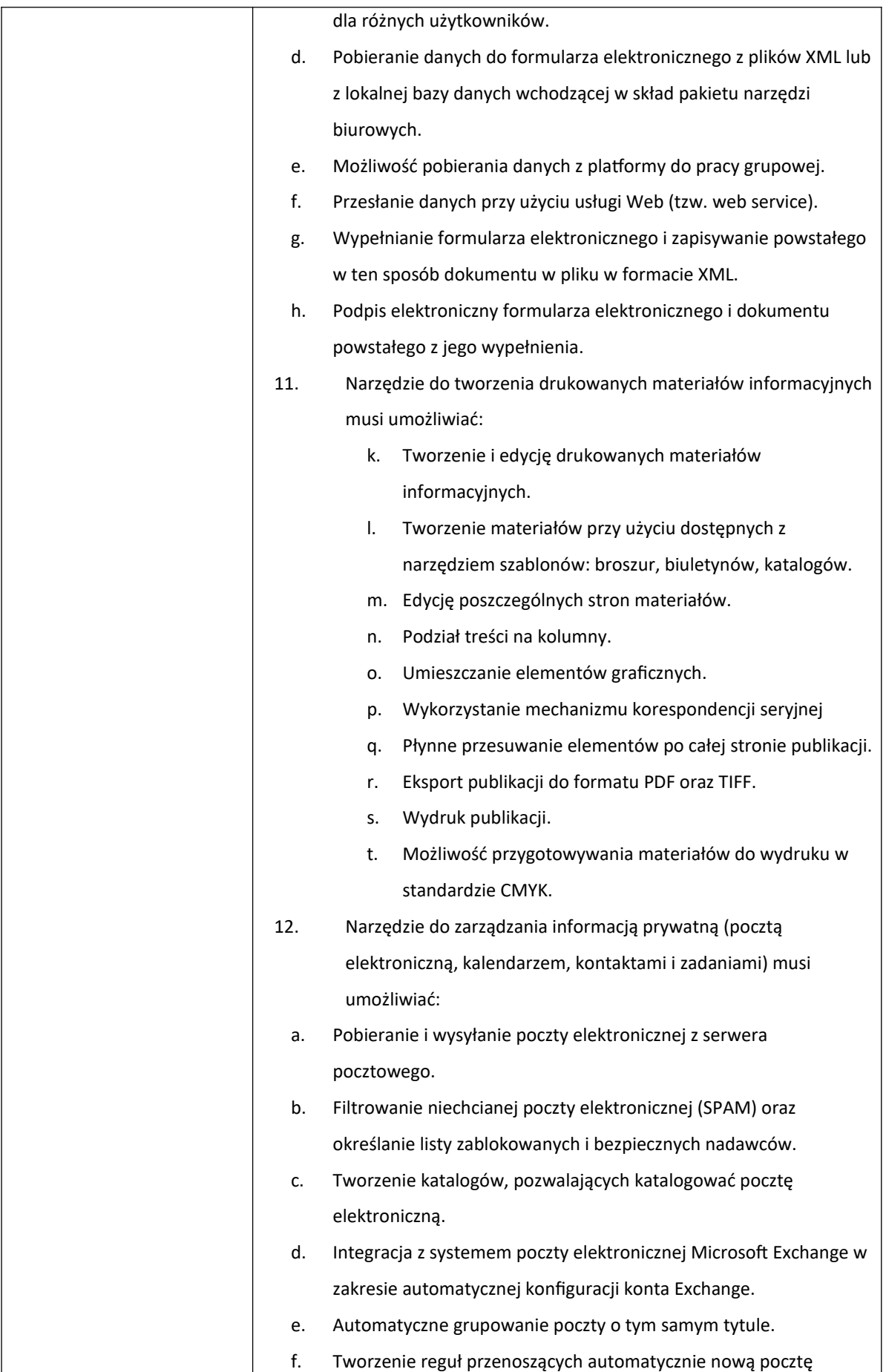

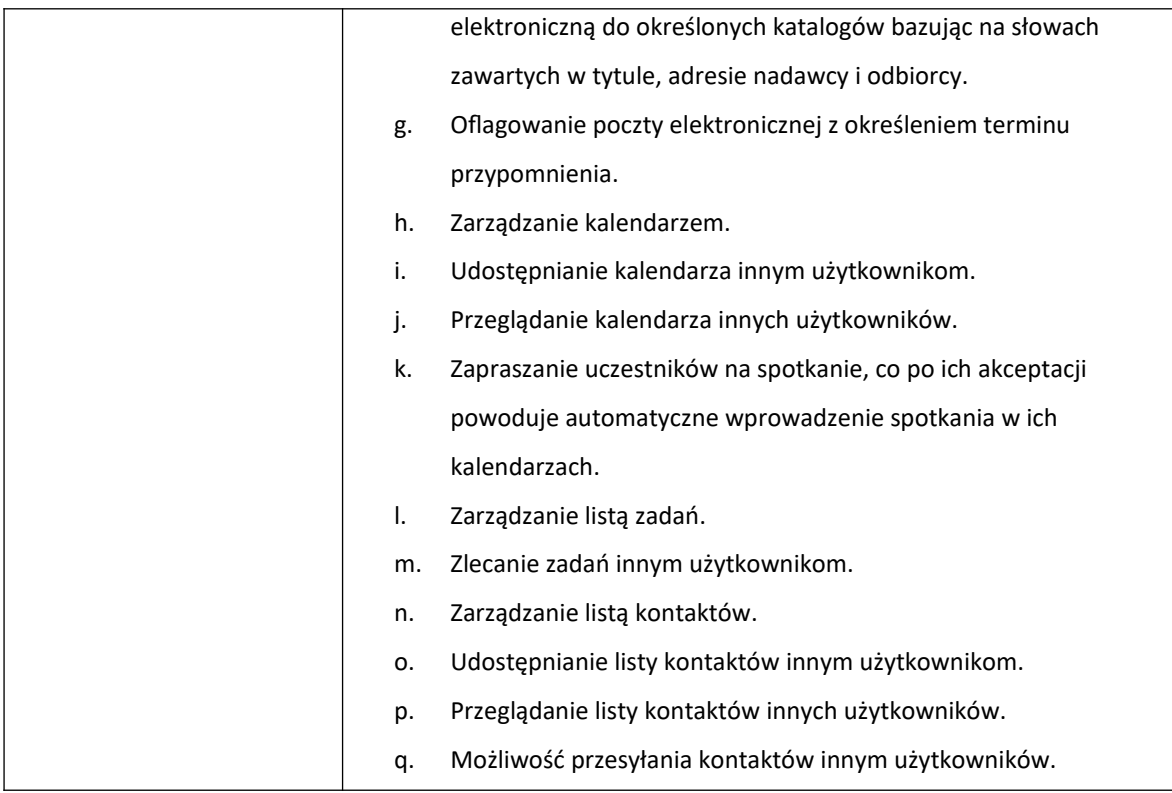

7. Laptop  $15''$  typ II – 1 szt.

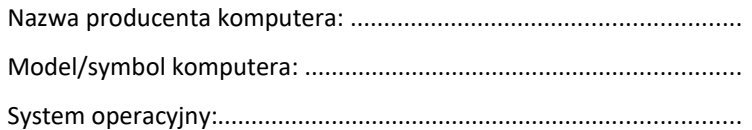

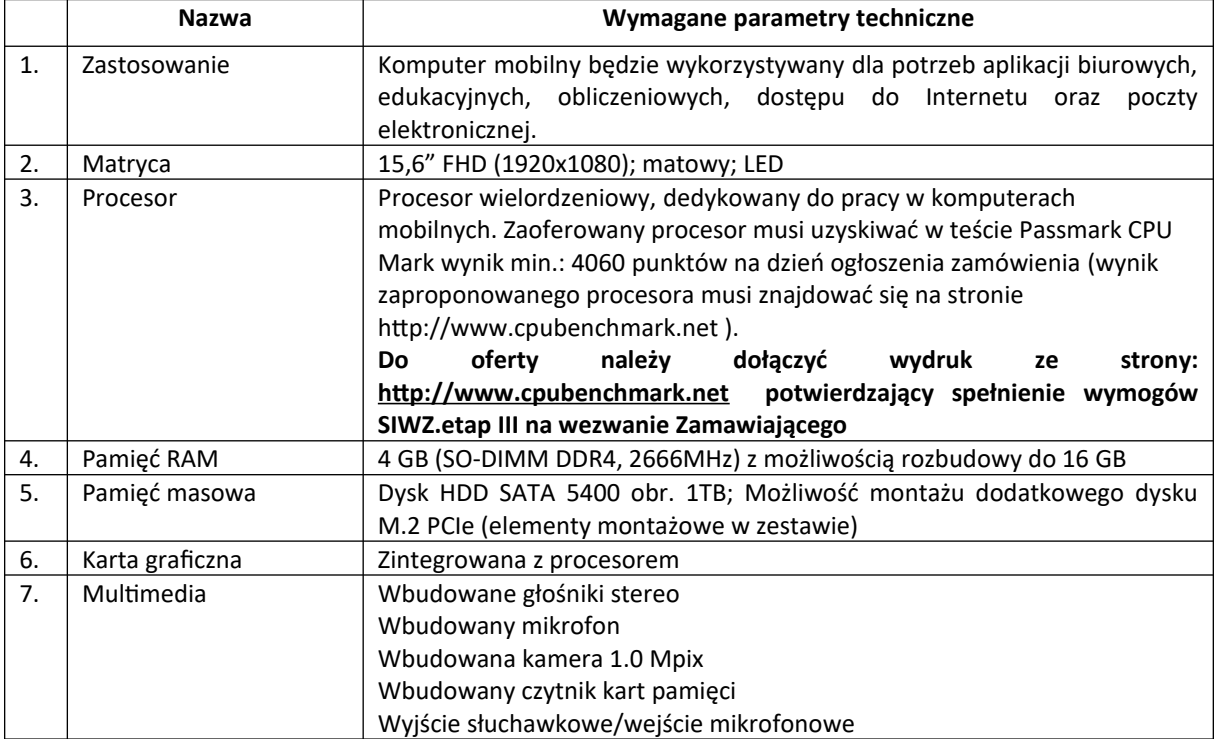

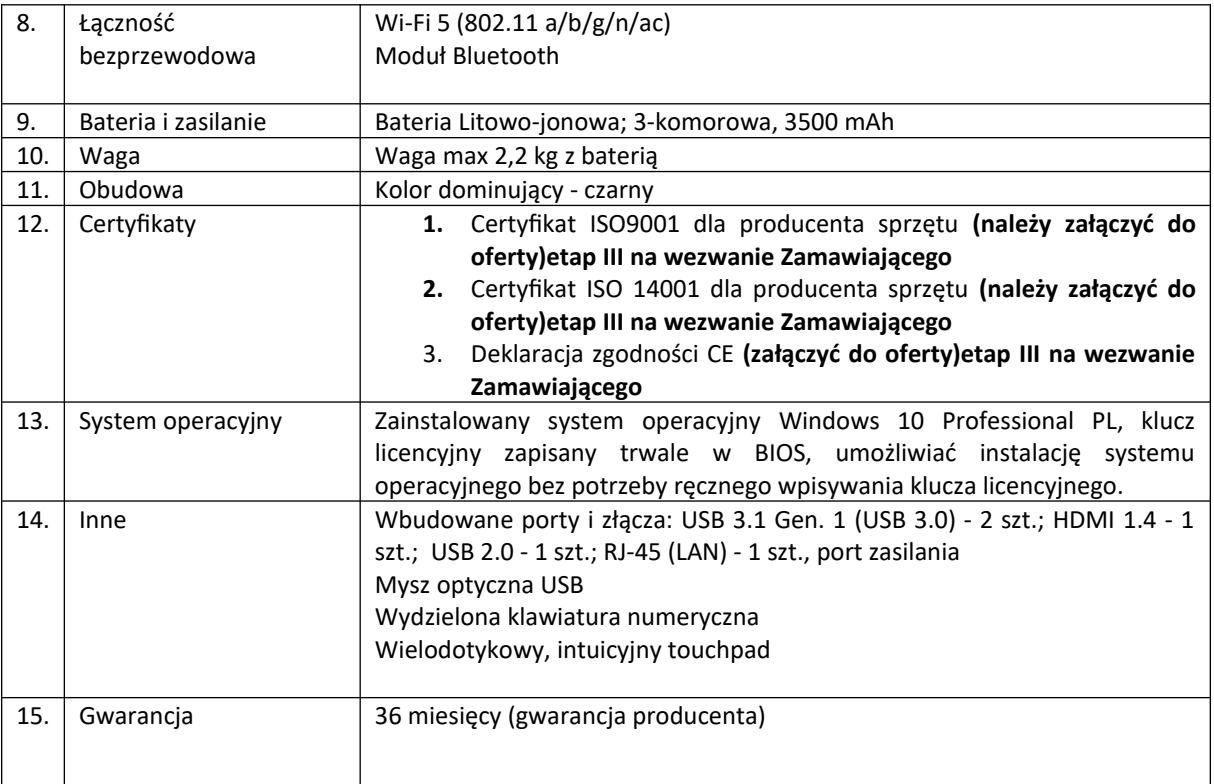

8. Licencja oprogramowania biurowego Microsoft Office Home & Business 2019 w polskiej wersji językowej; licencja – bez ograniczeń czasowych – 1 szt.